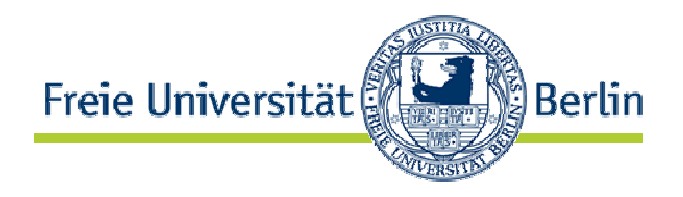

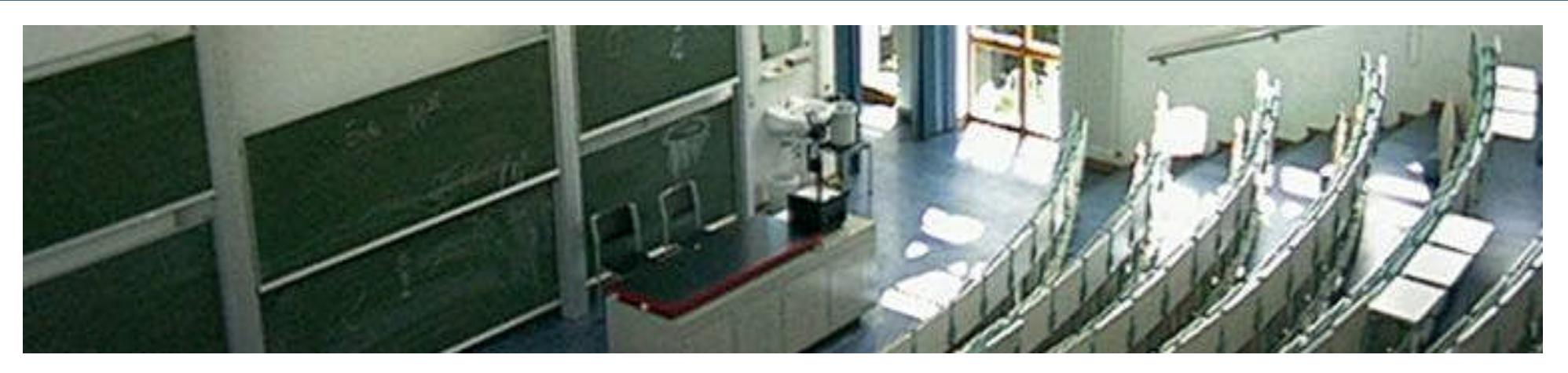

### **XSLT**

Robert Tolksdorf Freie Universität Berlin Institut für Informatik Netzbasierte Informationssysteme tolk@ag-nbi.de

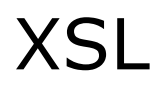

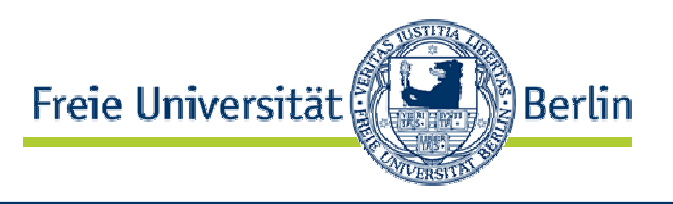

- eine Familie von Sprachen zur Erzeugung von Layouts für XML-Dokumente
- keine vordefinierten Tags

# **XSL beschreibt, wie XML-Dokumente dargestellt werden sollen**

## • besteht aus:

- XPath Navigations-/Selektion für XML-Dokumente
- XSLT Transformationssprache für XML-Dokumente
- XSL-FO Formatierungssprache für XML-Dokumente

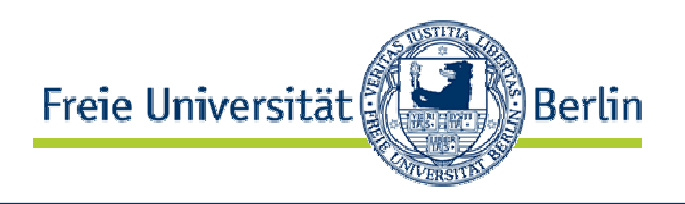

- Trennung Inhalt und Präsentation
	- XML trennt Inhalt von Präsentation (Layout)
	- Für eine entsprechende Darstellung müssen XML-Inhalte transformiert werden:
		- $XML$ -Inhalt  $\rightarrow$  Layout
- Inhaltliche Transformationen
	- Daten mit XML repräsentiert
	- unterschiedliche Sichten (Views) auf XML-Inhalte erfordern Transformationen:
		- $XML$ -Inhalt  $\rightarrow$  XMI-Inhalt

# $XML$ -Inhalt  $\rightarrow$  Layout

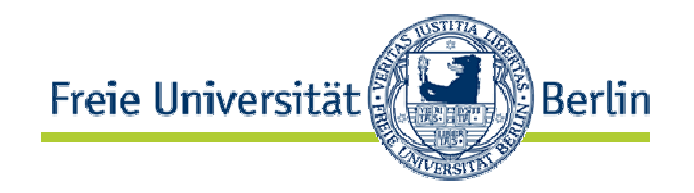

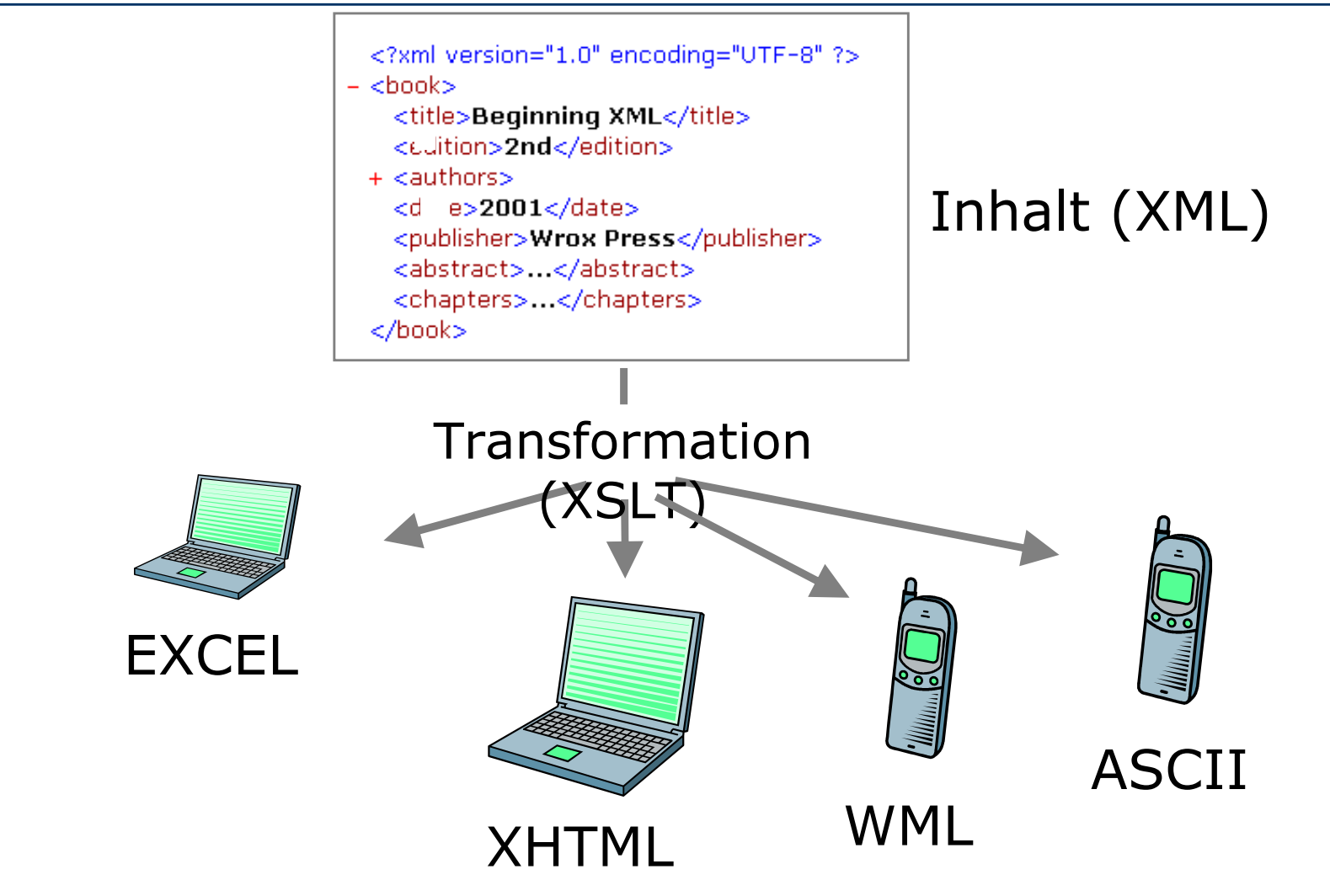

- Multi-Delivery: unterschiedliches Layout von Inhalten
- Beachte:  $XHTML$ , WML  $\subset$  XML

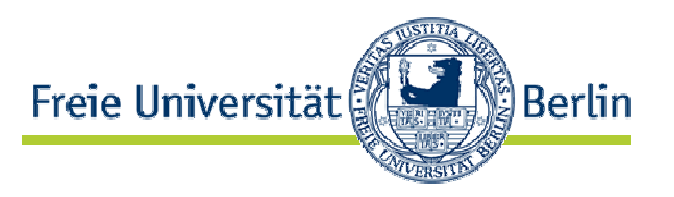

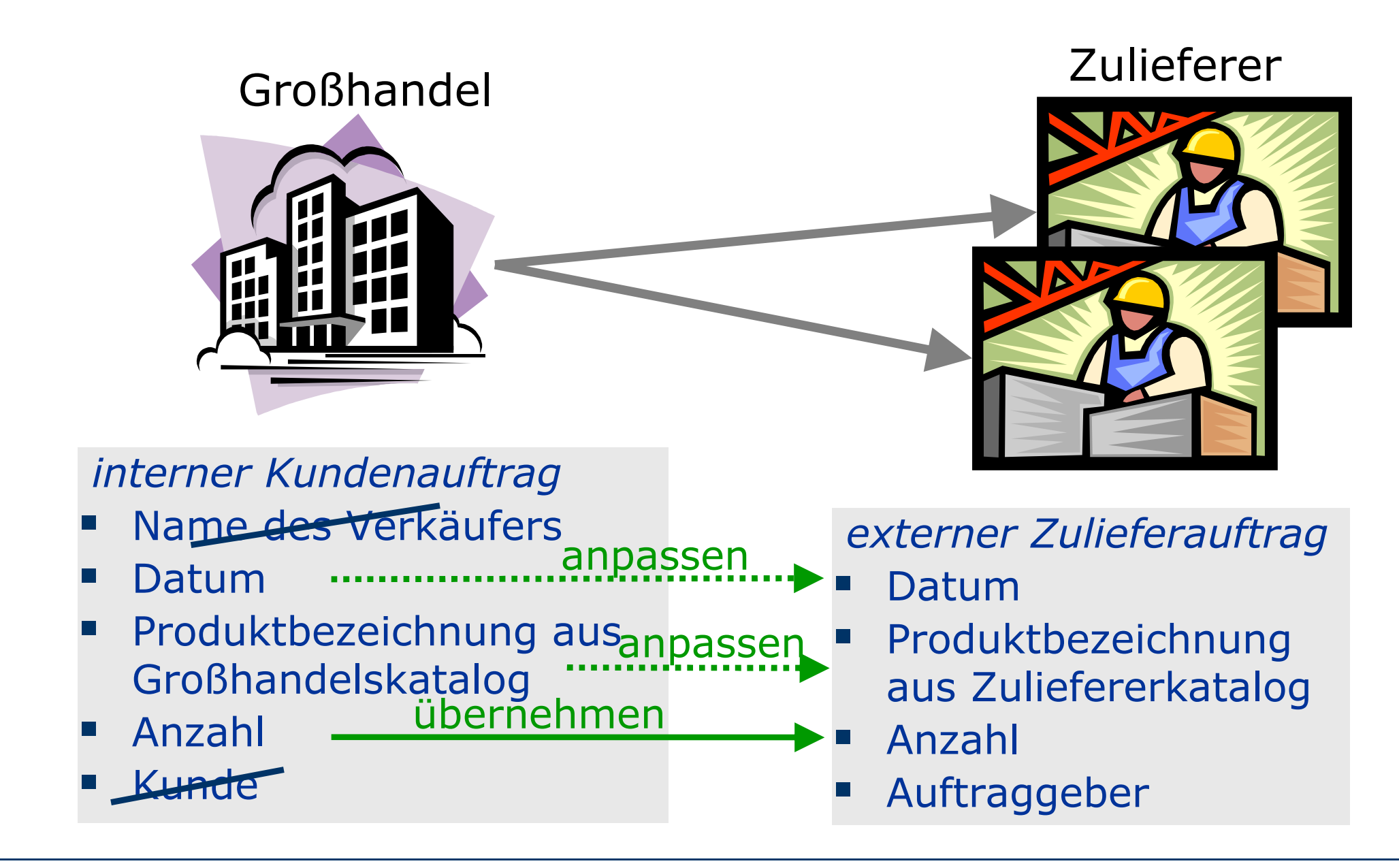

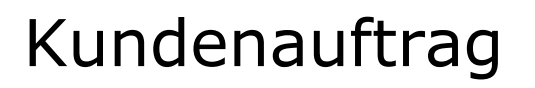

```
<?xml version="1.0"?>
<order>
 <salesperson>John Doe</salesperson>
 <item>Production-Class Widget</item>
 <quantity>16</quantity>
 <date>
   <month>1</month>
   <day>13</day><year>2000</year>
 </date>
<customer>Sally Finkelstein</c
</order>
                               <?xml version="1.0" encoding="UTF-8"?>
                               <order>
                                <customer>Company A</customer>
                                <date>2000/1/13</date>
                                <item>
                                  <part-number>E16-25A</part-number>
                                  <description>Production-Class Widget</description>
                                                         Zulieferauftrag
```
andere Sicht (view) auf XML-Inhalt

<quantity>16</quantity> </item>

Freie Universität

</order>

|Rerlin

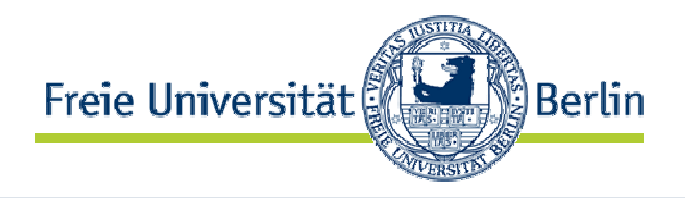

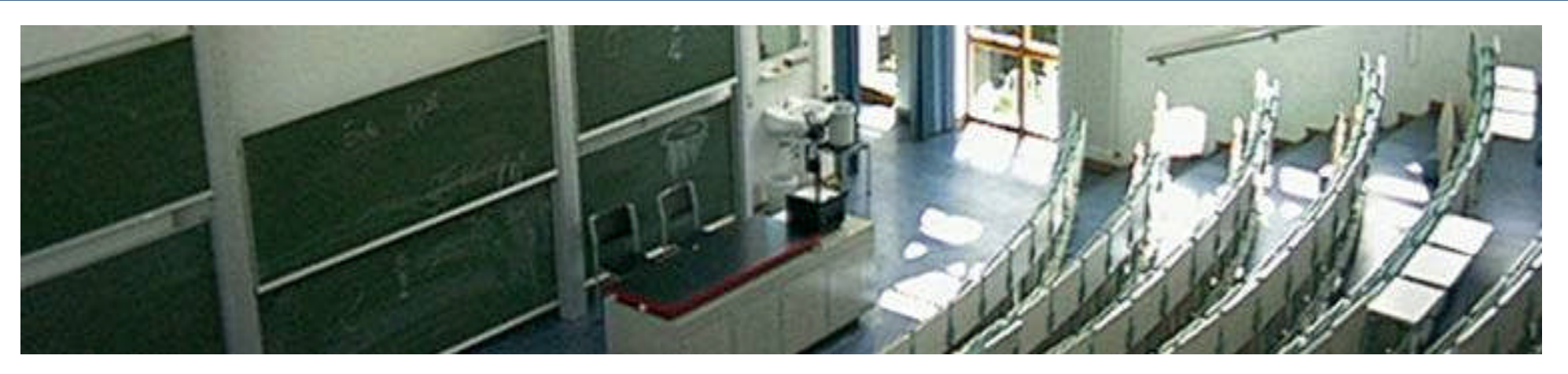

#### **eXtensible Stylesheet Language Transformation (XSLT) - Einführung**

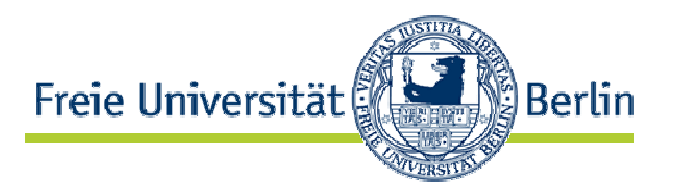

- in XML beschriebene Sprache zur Transformation von XML-Dokumenten
- eine beschreibende Sprache
- XSLT-Programme (stylesheets) haben XML-Syntax
	- plattformunabhängig
- erlaubt XML-Dokumente in beliebige Textformate zu transformieren:
	- $XML$   $\rightarrow$   $XML/HTML/XML/NTML/WML/RTF/ASCII$  ...
- W3C-Standard seit 1999

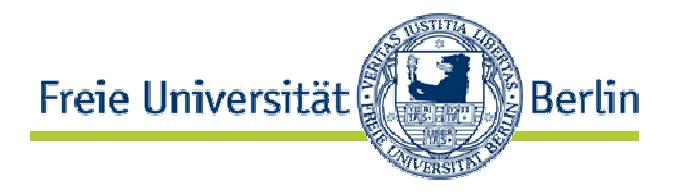

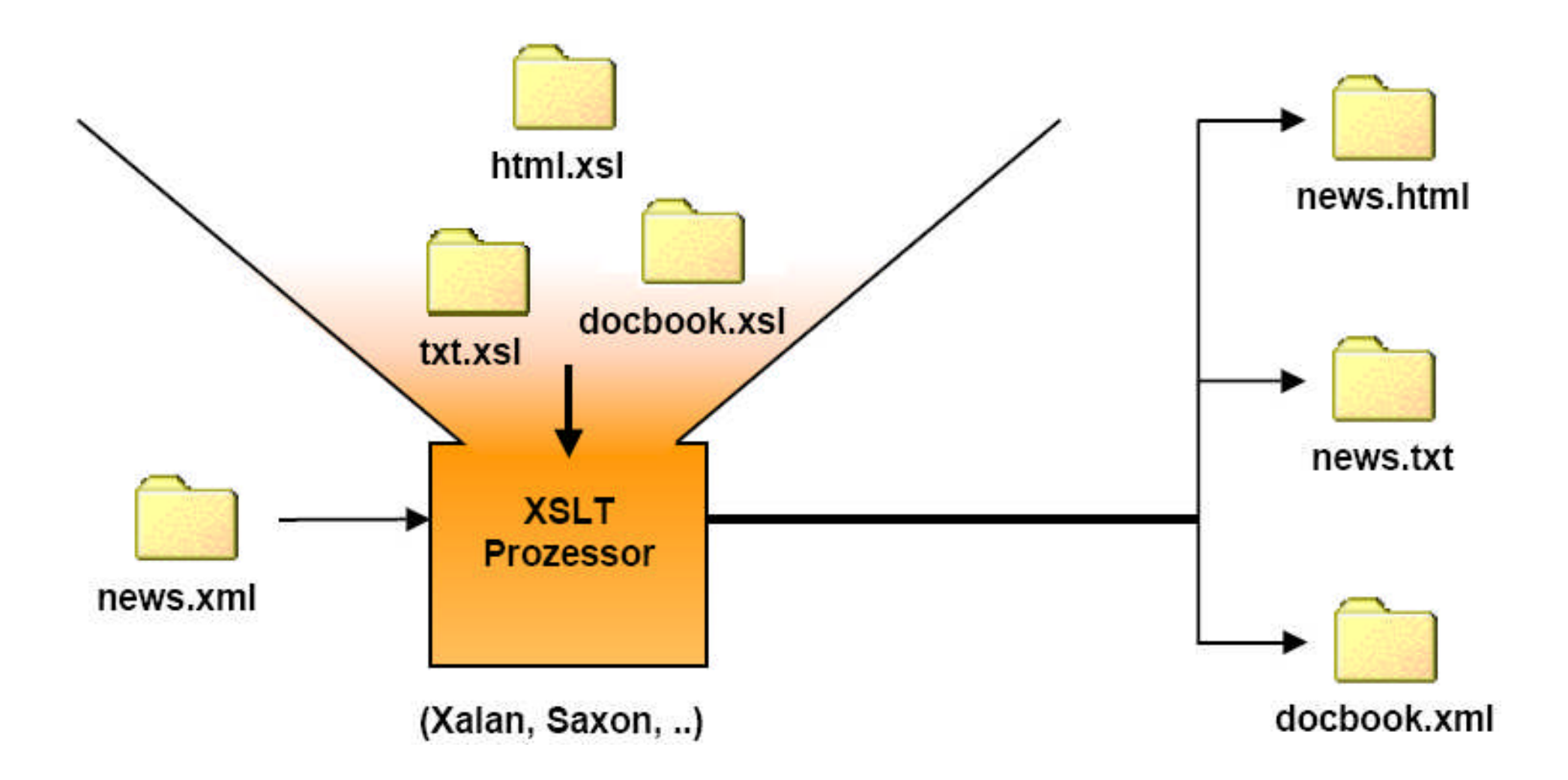

Quelle: http://www.oio.de/m/konf/jaxw2004/jaxw2004-XSLT-2.0.pdf, Angepasst

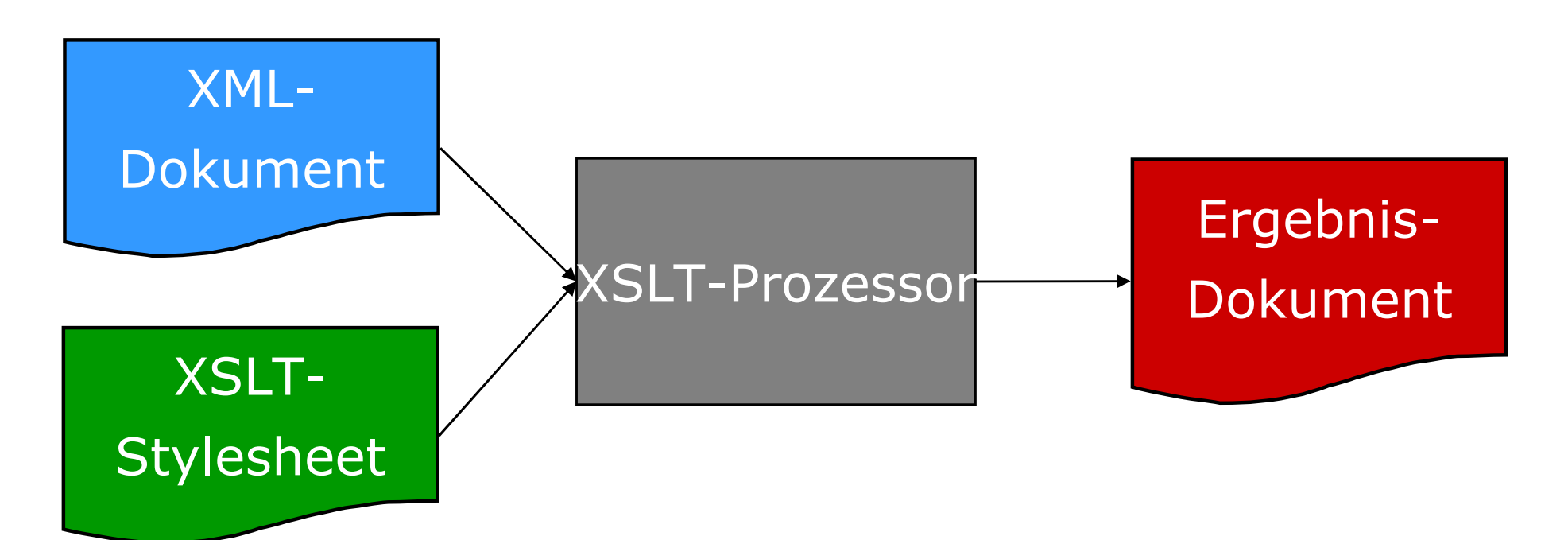

• Verknüpfung zwischen Stylesheet & Dokument im Dokument

```
<?xml version=".. "?>
<?xml-stylesheet type="text/xsl" href="file.xsl"?>
 <element>
    …
 </element>
```
Quelle: H. Vonhoegen\_,Einstig in XML: Grundlagen, Praxis, Referenzen",ISBN 978-3-8362-1074-4, 2007

ြို Berlin

Freie Universität

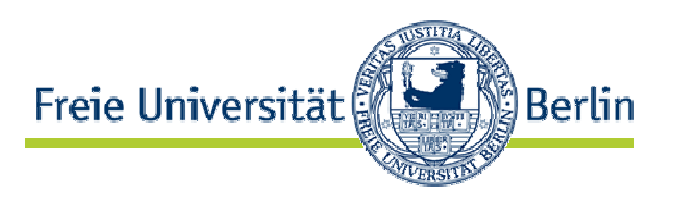

- Xalan
	- Open Source XSLT-Prozessor
	- http://xalan.apache.org/
	- default Xerces XML-Parser
	- unterstützt W3C Recommendations: XSLT 1.0 & XPath 1.0
	- Xalan C (C++) & Xalan J (Java)
- SAXON
	- Open Source XSLT-Prozessor
	- http://saxon.sourceforge.net/
- Mittlerweile viele weitere
	- http://www.w3.org/Style/XSL/

# Programmierparadigma

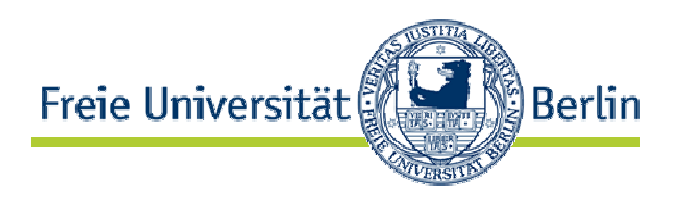

- XSLT-Programm (stylesheet) = Menge von Transformationsregeln
- Transformationsregel (template)
	- Für einen passenden Knoten X erzeuge aus X im Ursprungsdokument Y im Ergebnisdokument
- Beispiel:

```
<xsl:template match="order/item">
 <p><xsl:value-of select="."/></p>
</xsl:template>
```
<order> … <item>*Item*</item> … </order>  $\blacktriangledown$ 

**<p>***Item***</p>**

• Identifizierung von Unterstrukturen mit XPath

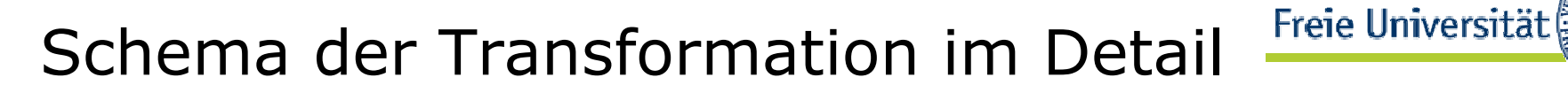

Quelle: H. Vonhoegen "Einstig in XML: Grundlagen, Praxis, Referenzen", ISBN 978-3-8362-1074-4, 2007

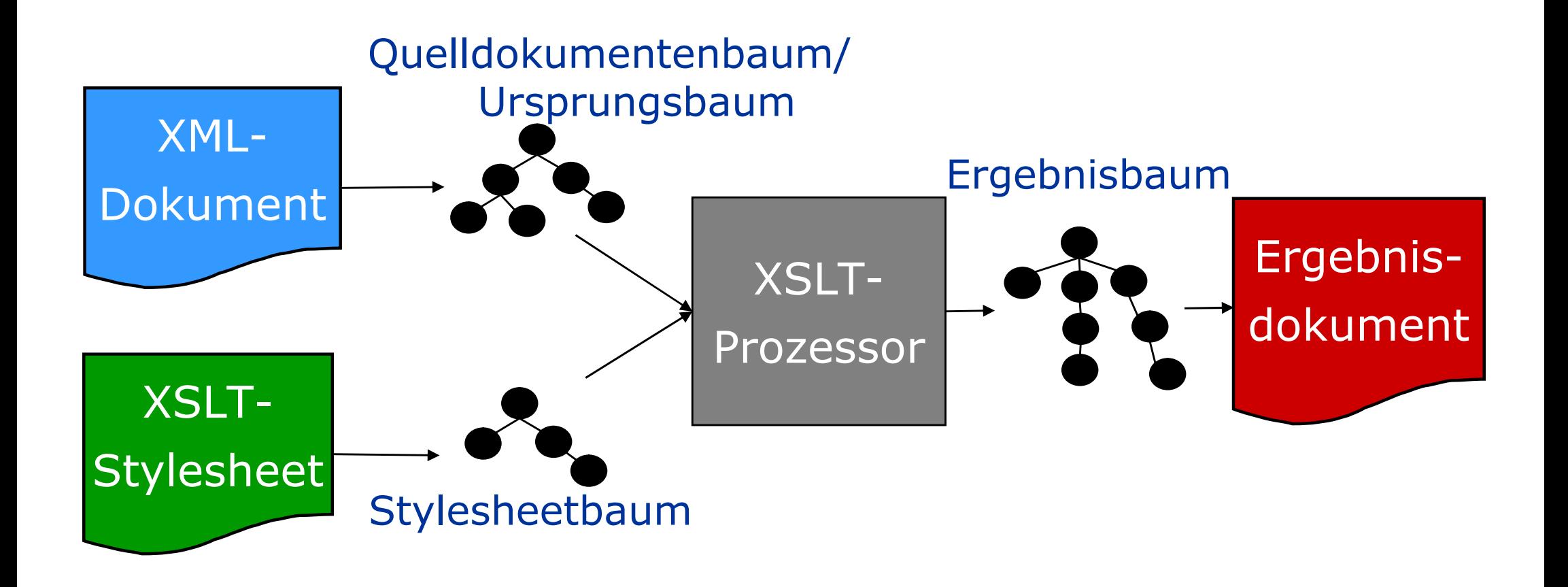

⊠Berlin

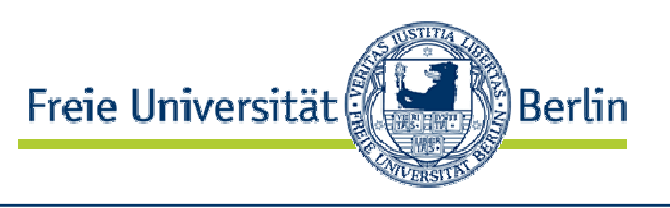

# XSLT-Transformationsregeln

- immer auf Ursprungsdokument(en) angewandt, niemals auf Zwischenergebnissen
- keine Seiteneffekte:
	- Template angewandt auf X liefert immer das gleiche Ergebnis
	- = Templates haben keine Zustände
	- $\Rightarrow$  keine Variablen, die überschrieben werden können
	- $\Rightarrow$  funktionales Programmierparadigma

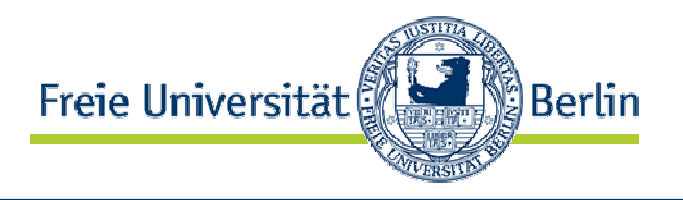

```
<?xml version="1.0"?>
<xsl:stylesheet
      xmlns:xsl="http://www.w3.org/1999/XSL/Transform"
      version="1.0">…
</xsl:stylesheet>
```
- XML-Dokument
- Dokument-Wurzel:
	- stylesheet oder transform aus entsprechendem W3C-Namensraum
	- stylesheet und transform gleichbedeutend
	- obligatorisches Attribut: version

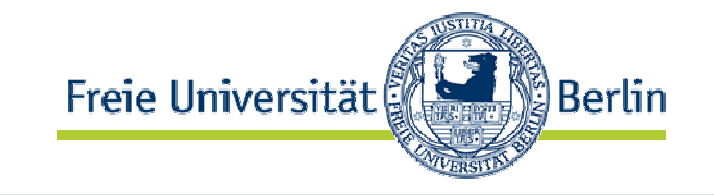

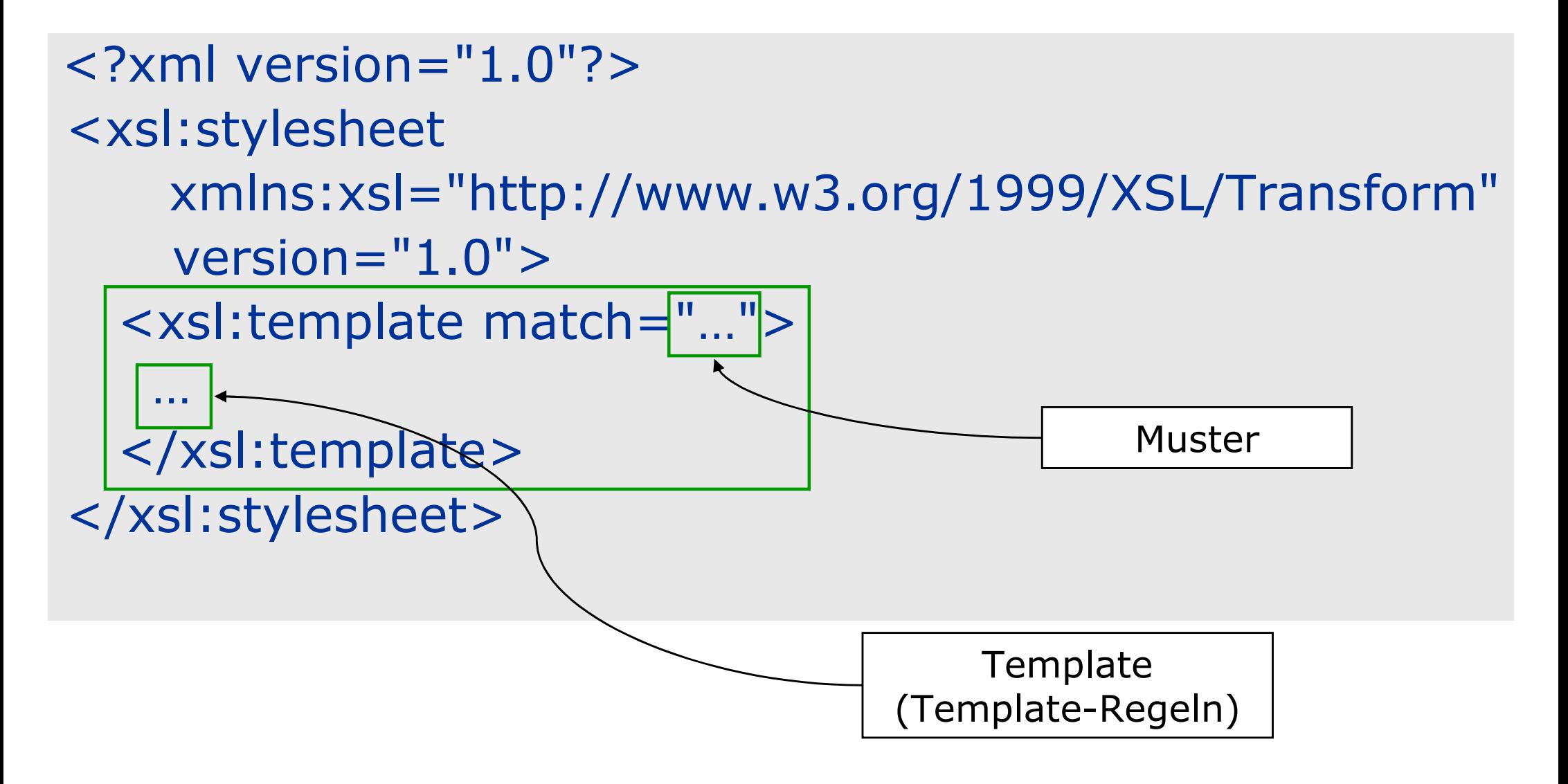

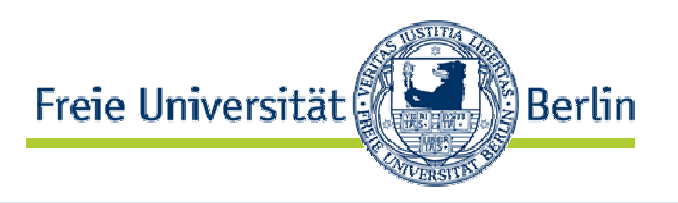

#### • Template:

"Suche im Ursprungsdokument Unterstruktur X und erzeuge hieraus Ergebnisdokument Y!" (ungefähr…)

## • **Richtiger**:

"Nehme aktuellen Knoten und wende passendes Template an. Wenn keins vorhanden passen die *Default Templates*."

## • zwei Möglichkeiten, Y zu erzeugen:

- neue Inhalte erzeugen
- Inhalte von X nach Y übertragen.
- beide Möglichkeiten beliebig miteinander kombinierbar

# 1. Neue Inhalte erzeugen (I)

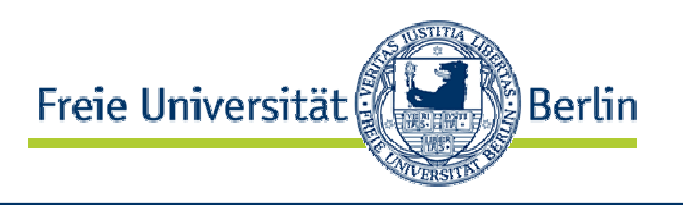

- Templates können alle XML-Inhalte erzeugen: PCDATA, Elemente und Attribute
- einfach normale XML-Syntax verwenden:

```
<xsl:template match="neu">
 <p style="color:red">neuer Text</p>
</xsl:template>
```
• Beachte: Stylesheets müssen wohlgeformte XML-Dokumente sein, daher z.B. nicht erlaubt:

```
<xsl:template match="neu">
 <br>neuer Text
 </xsl:template>
```
1. Neue Inhalte erzeugen (II)

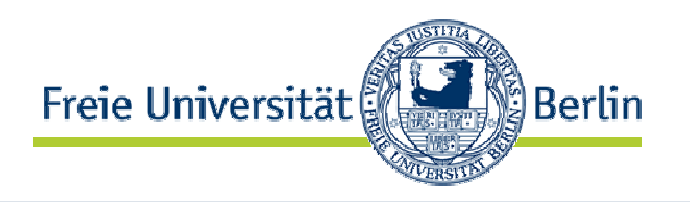

• statt üblicher XML-Syntax

<xsl:template match="neu"> <p *style="color:red"*>neuer Text</p> </xsl:template>

## auch möglich:

<xsl:template match="neu"> <xsl:element name="p"> *<xsl:attribute name="style">color:red</xsl:attribute>* <xsl:text>neuer Text</xsl:text> </xsl:element> </xsl:template>

# 2. Inhalte übertragen

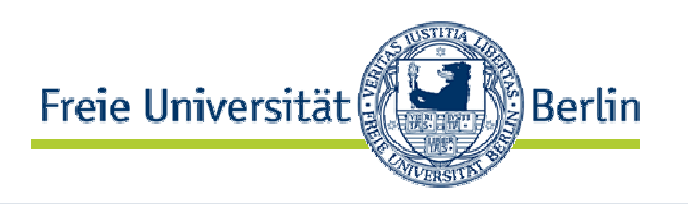

- <xsl:copy-of select="."> Element
	- Kopiert aktuellen Teilbaum
	- aktueller Teilbaum: Baum, der vom aktuellen Knoten aufgespannt wird, einschließlich aller Attribute und PCDATA
- <xsl:copy> Element
	- Kopiert aktuellen Knoten ohne Kind-Elemente, Attribute und PCDATA
	- Kopiert nur Wurzel-Element des aktuellen Teilbaums
- <xsl:value-of select="."> Element
	- Extrahiert PCDATA, das im aktuellen Teilbaum vorkommt

Beispiel

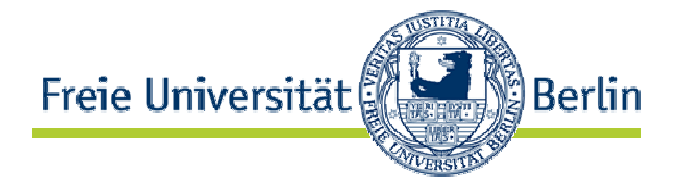

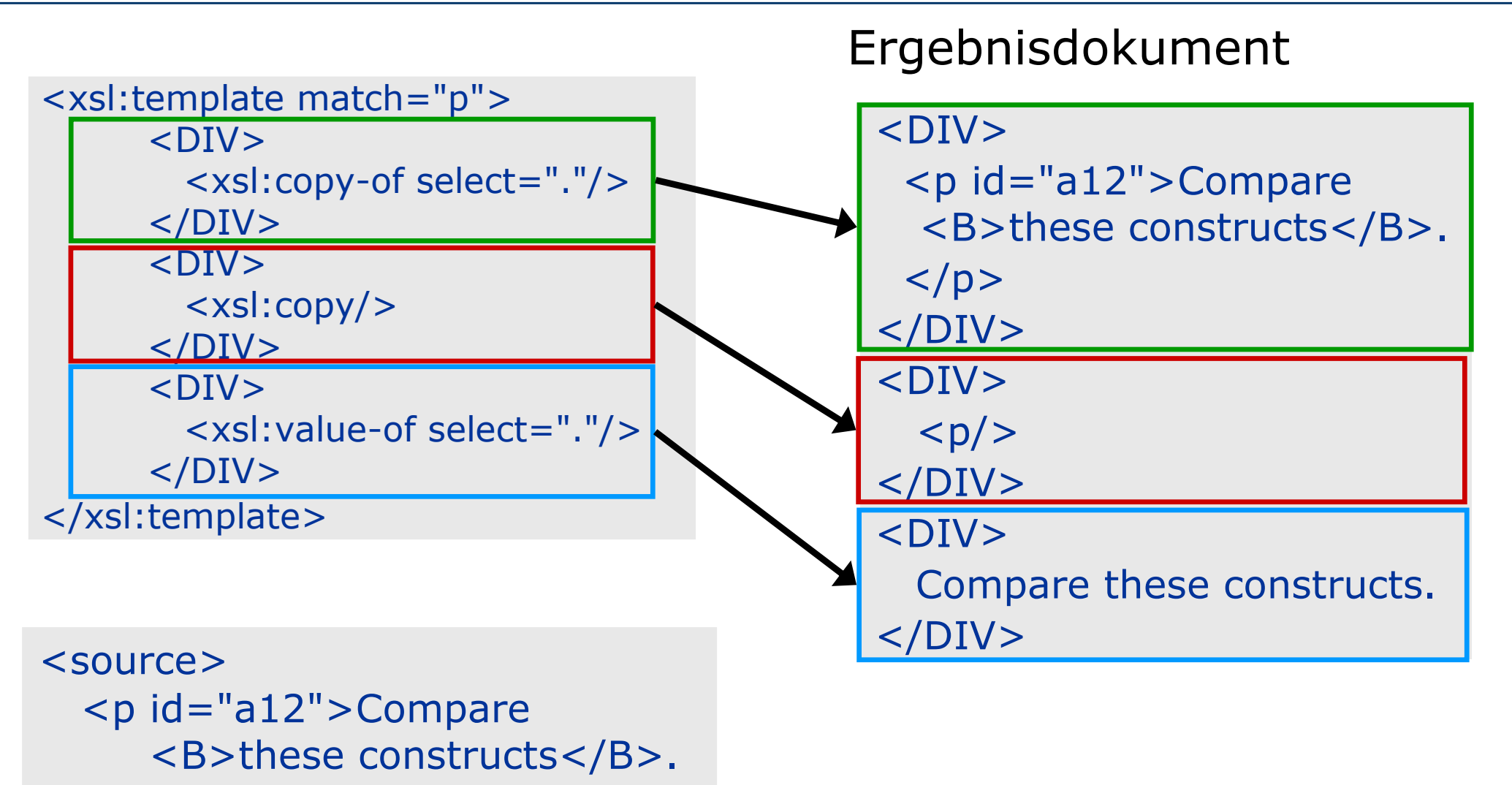

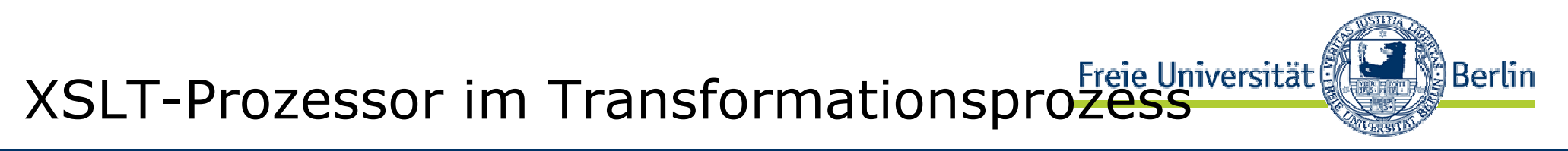

Quelle: H. Vonhoegen "Einstig in XML: Grundlagen, Praxis, Referenzen",ISBN 978-3-8362-1074-4, 2007

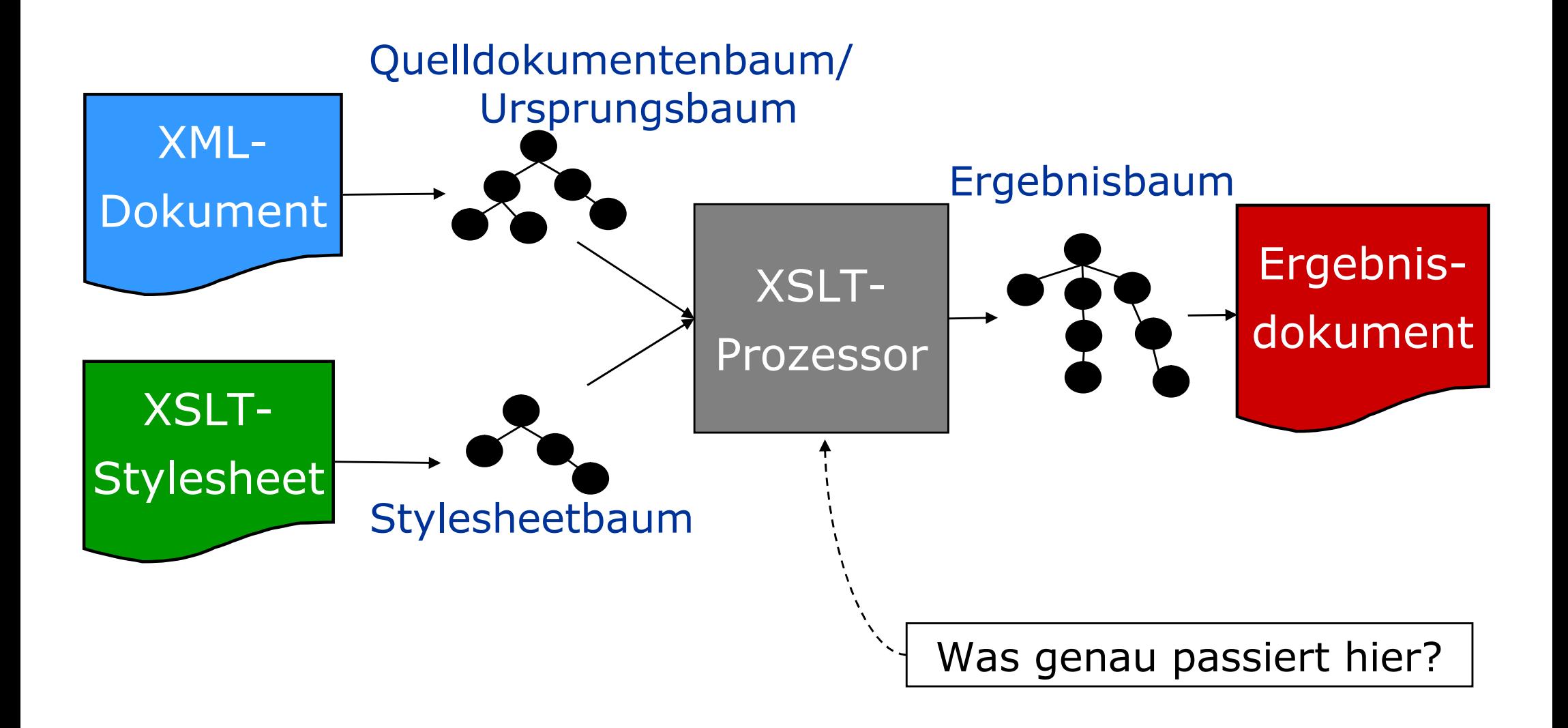

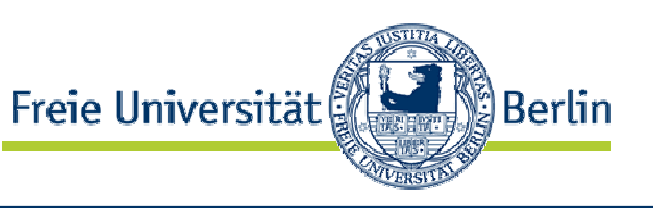

- a) K := Dokument-Wurzel ("/") des Ursprungsdokumentes
- b) Identifiziere alle Templates, die auf K anwendbar sind.
	- 1. Ist genau ein Template anwendbar
		- wende es an
		- Fertig.
	- 2. Sind mehre Templates anwendbar, dann
		- wende das speziellste an
			- z.B. ist "/order" spezieller als "/\*".
		- Fertig.
	- 3. Ist kein Template anwendbar
		- wiederhole b) für alle Kinder K' von mit  $K := K'.$

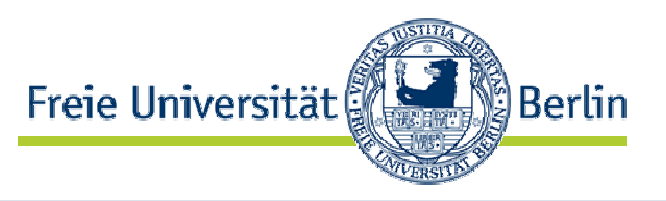

- mehrere Templates auf den gleichen Knoten anwendbar
- $\bullet$  Lösung  $\rightarrow$  Prioritätsregeln:
	- 1. Eine spezifische Information hat Vorrang vor einer Regel für allgemeinere Information

Beispiel: match="/buch/authors/autor" match="//autor"

- 2. Suchmuster mit Wildcards (\* oder @\*) sind allgemeiner als entsprechende Muster ohne Wildecards
- 3. Nur wenn 1. & 2. nicht zutreffen  $\rightarrow$ Reihenfolge der Templates entscheidend
- 4. Priorität der Templates durch Attribut priority bestimmbar
	- Standard  $= 0$
	- niedrigere Priorität < 0 < höhere Priorität

# Transformations-Beispiel

Freie Universität ∭Berlin

<xsl:template match="A"> <xsl:value-of select="@id"/> </xsl:template>

<xsl:template match="B"> <xsl:value-of select="@id"/> </xsl:template>

<xsl:template match="C"> <xsl:value-of select="@id"/> </xsl:template>

<xsl:template match="D"> <xsl:value-of select="@id"/> </xsl:template>

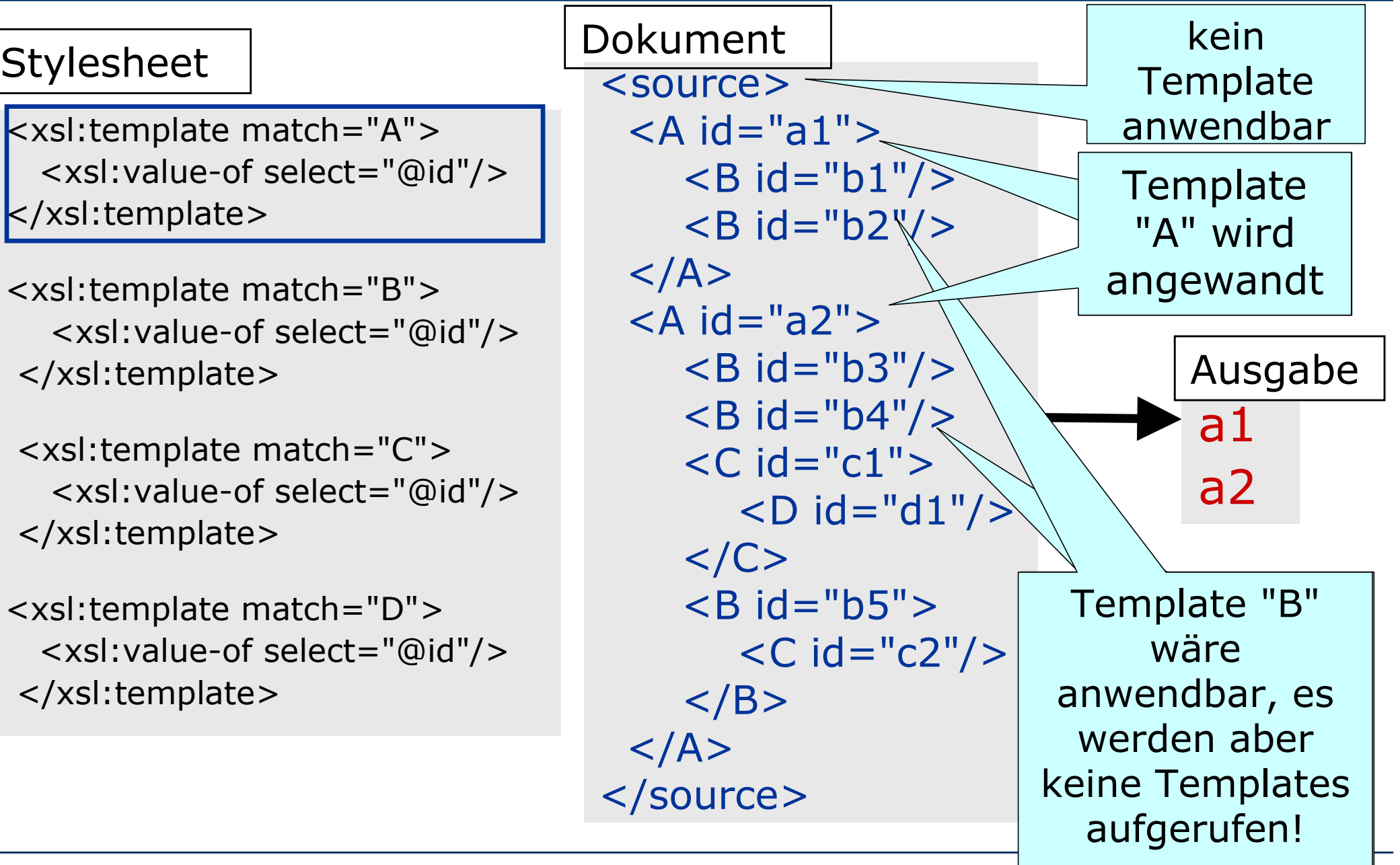

# Templates mit Rekursion

Freie Universität *≌* Berlin

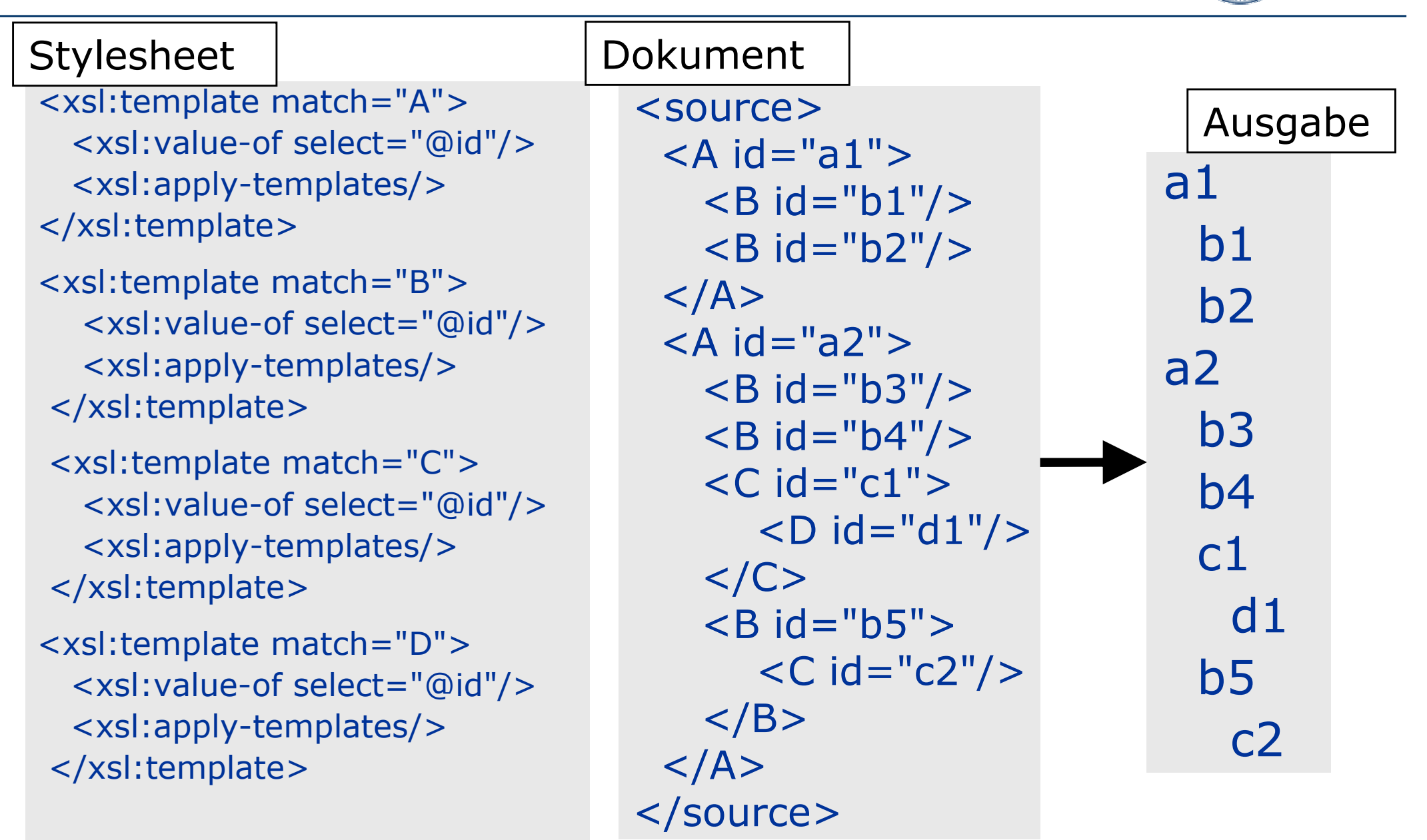

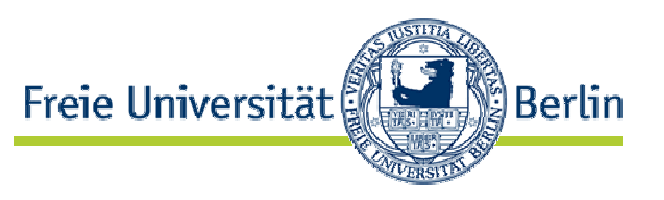

- <xsl:apply-templates/>
	- versucht Templates auf Kinder des aktuellen Knotens anzuwenden
	- Kind bedeutet hier: Kind-Element, Text-Knoten oder Attribut-Knoten
	- Mit  $\langle x \rangle$   $\langle x \rangle$  apply-templates select = "..."/> auch rekursiver Aufruf an beliebiger Stelle möglich
	- Vorsicht: Terminierung nicht automatisch sichergestellt!
	- Beispiel:

<xsl:template match="A"> <xsl:value-of select="@id"/> <xsl:apply-templates select="/"/> </xsl:template>

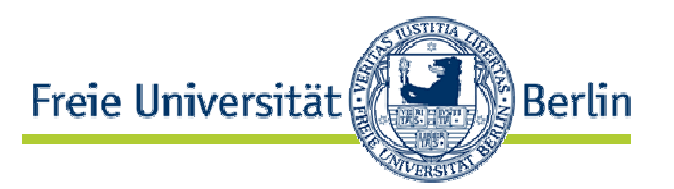

<xsl:template match="A"> <xsl:for-each select="\*"> <xsl:value-of select="@id"/> </xsl:for-each>

- **xsl:value-of** wird auf alle select-Pfade der for-each-Schleife angewandt.
- **Beachte: select-Pfad von xsl:for-each** relativ zum Kontext-Knoten des Templates, hier also "A/\*"

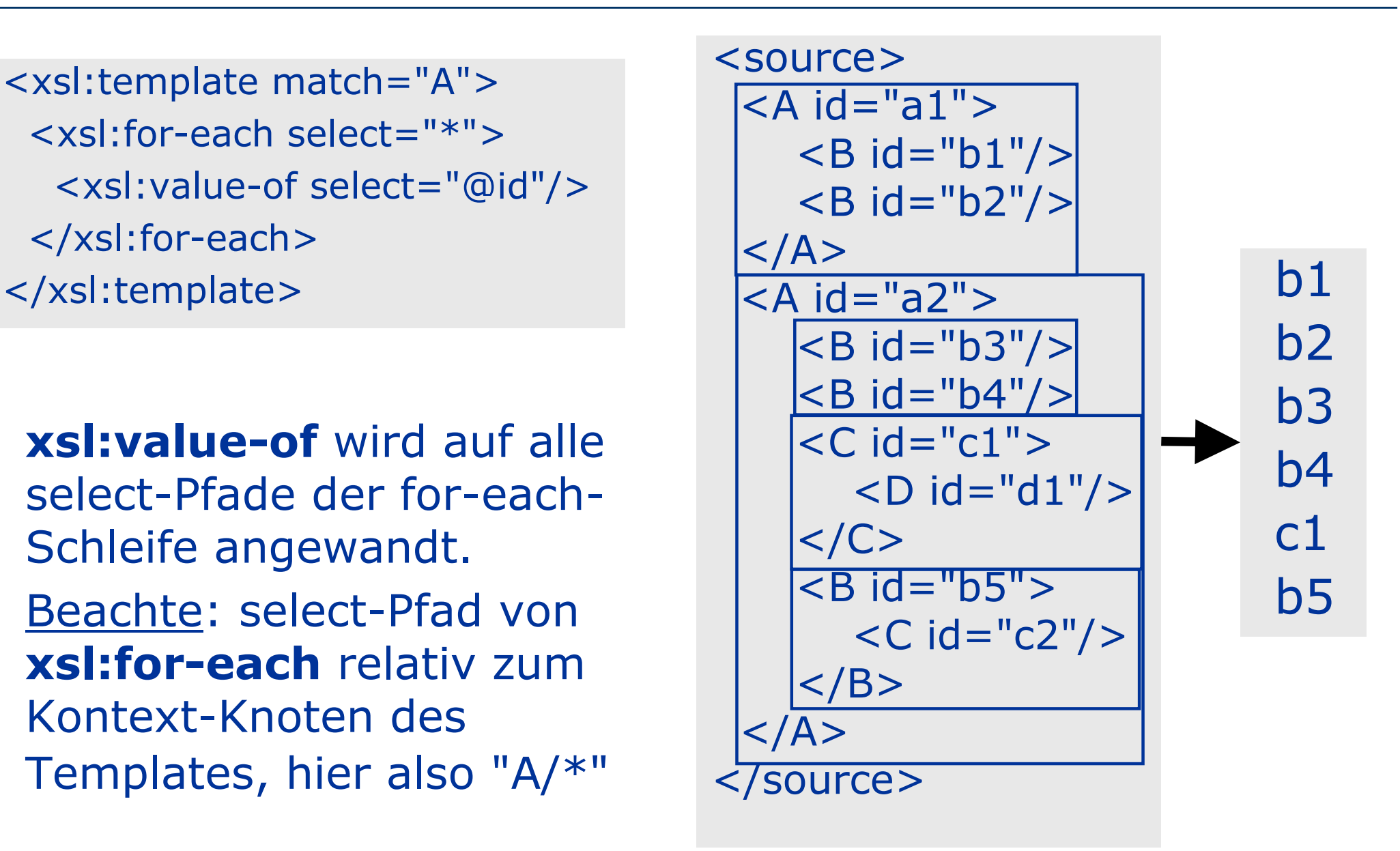

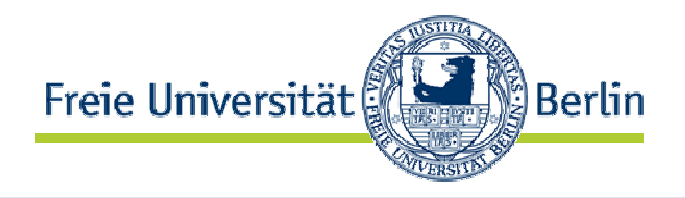

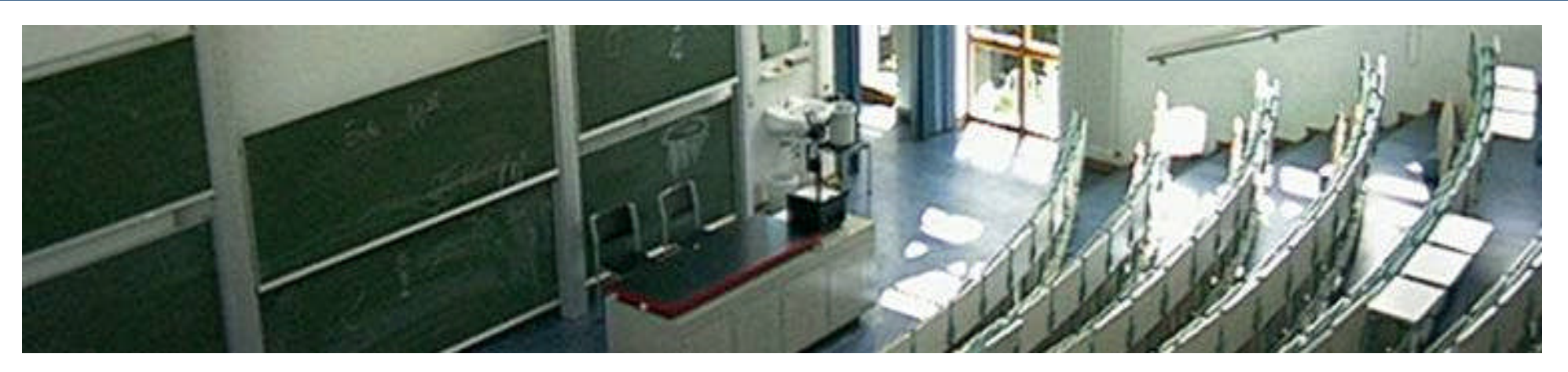

#### **XSLT – Templates: vordefinierte Templates**

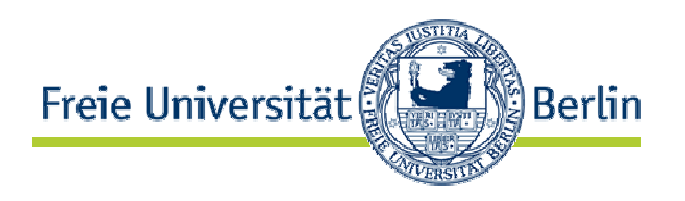

- 1. vordefiniertes Template
	- realisiert rekursiven Aufruf des Prozessors, wenn kein Template auf den aktuellen Knoten passt
- 2. vordefiniertes Template
	- kopiert PCDATA des aktuellen Knotens in das Ergebnisdokument
- Leeres Stylesheet
	- traversiert gesamtes Ursprungsdokument und extrahiert dabei PCDATA
- Überschreiben
	- Vordefinierte Templates können durch speziellere Templates überschrieben werden

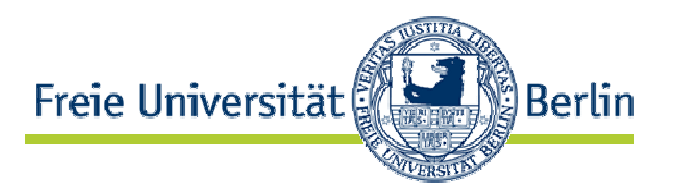

<xsl:template match="\*|/"> <xsl:apply-templates/> </xsl:template>

- 1. wird zuerst auf Dokument-Wurzel ("/") angewandt
- 2. versucht alle Templates anzuwenden
- 3. wird auf alle Kind-Elemente ("\*") angewandt
- realisiert rekursiven Aufruf des XSLT-Prozessors
- wird von jedem speziellerem Template überschrieben: z.B. sind "/" und "item" spezieller als "\*|/"
- spezielleres Template anwendbar  $\Leftrightarrow$ kein automatischer rekursiver Aufruf

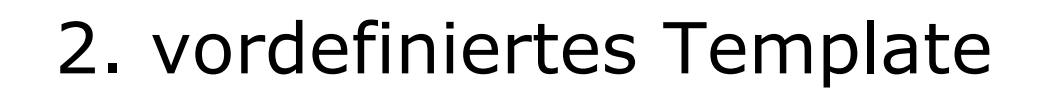

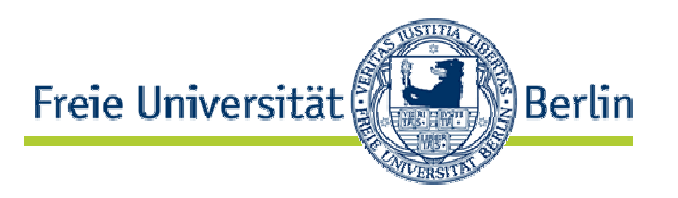

<xsl:template match="text()|@\*"> <xsl:value-of select="."/> </xsl:template>

- Template wird auf PCDATA text() angewandt
- text(): XPath-Funktion, selektiert PCDATA
- Template überträgt PCDATA in das Ergebnisdokument

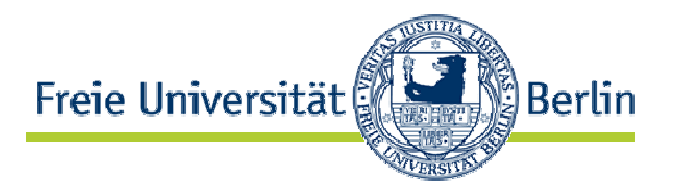

<xsl:template match="text()|@\*"> <xsl:value-of select="."/> </xsl:template>

- Wählt "text()|@\*" nicht PCDATA und Attributwerte aus?
- Nein
- Attribut A des Element E
	- Hat E als Elternknoten
	- Ist *kein* Kindknoten von A
- Template muss für die Ausgabe von Attribut werden spezialisiert werden, z.B.:

<xsl:template match="text()|@id">

<xsl:value-of select="."/>

</xsl:template>

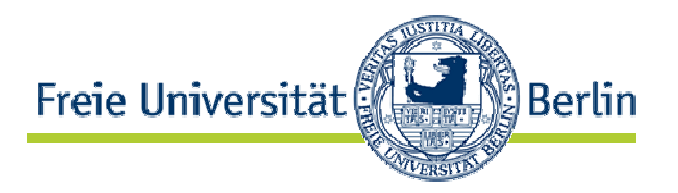

<xsl:template match="text()|@\*">

<xsl:value-of select="."/>

</xsl:template>

```
<?xml version="1.0"?>
<name>
  <first>
    John
  </first>
  <middle>
     Fitzgerald Johansen
  </middle>
  <last>
     Doe
   </last>
</name>
```
## ein XML Dokument ein leeres Stylesheet

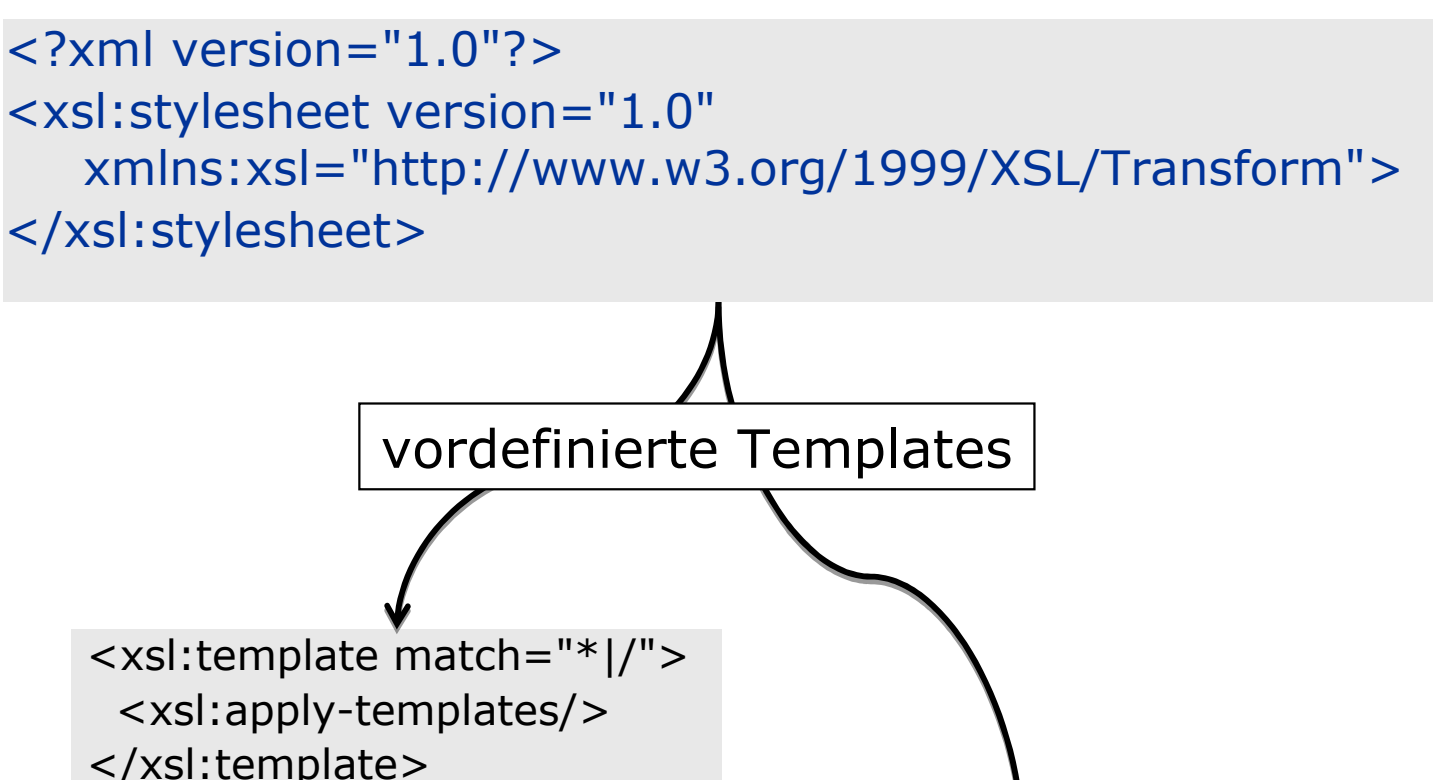

Beispiel

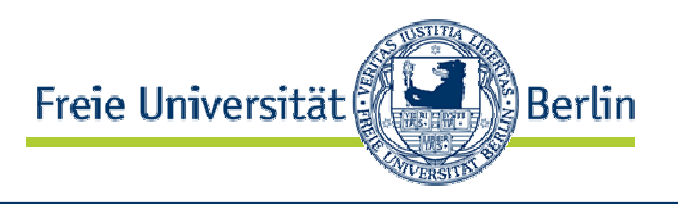

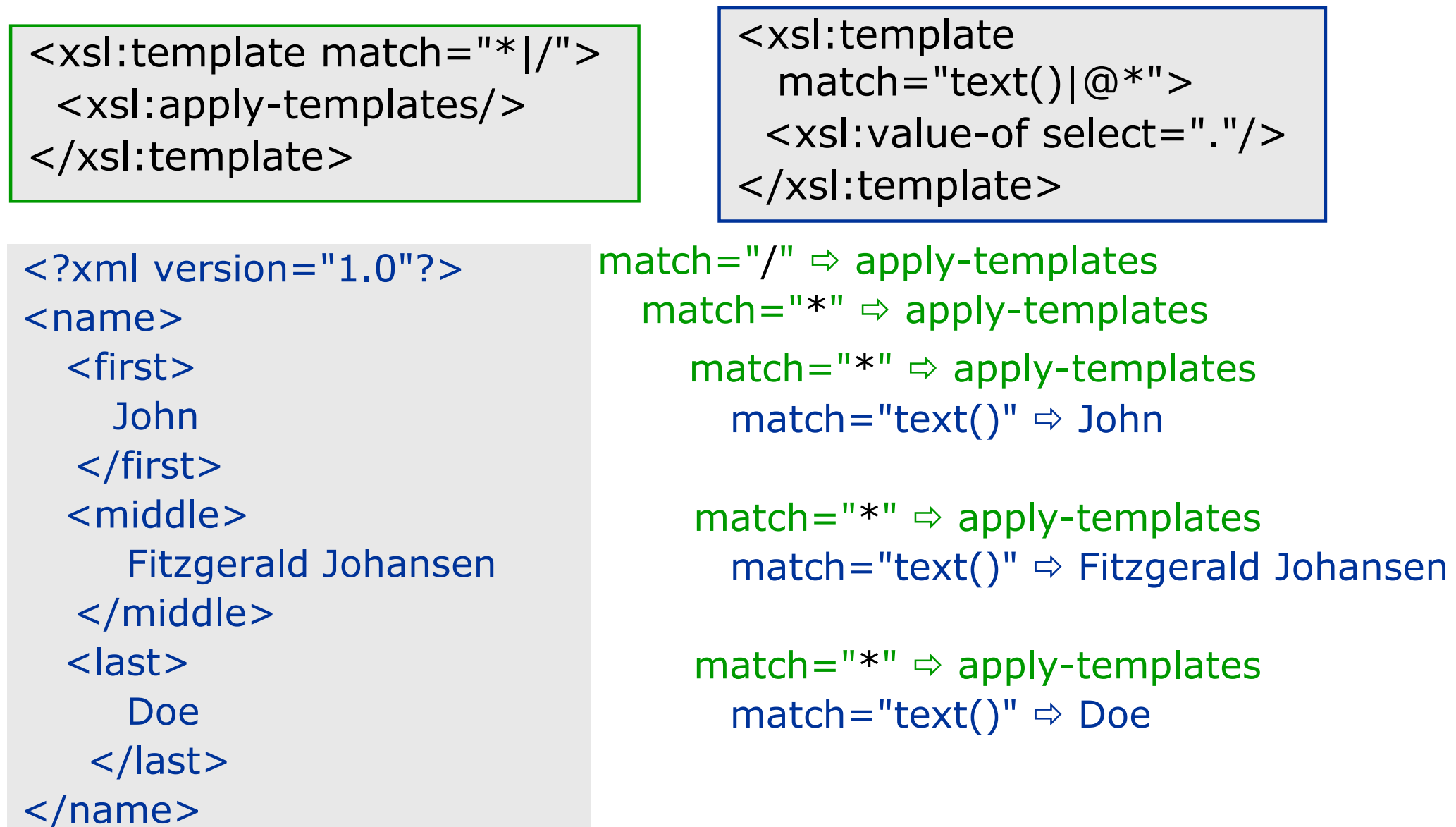

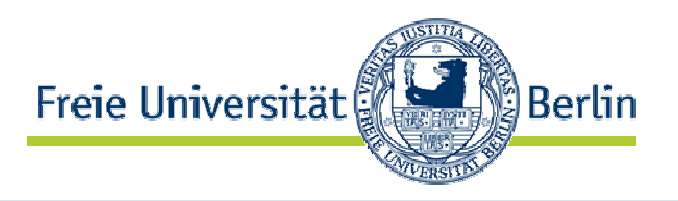

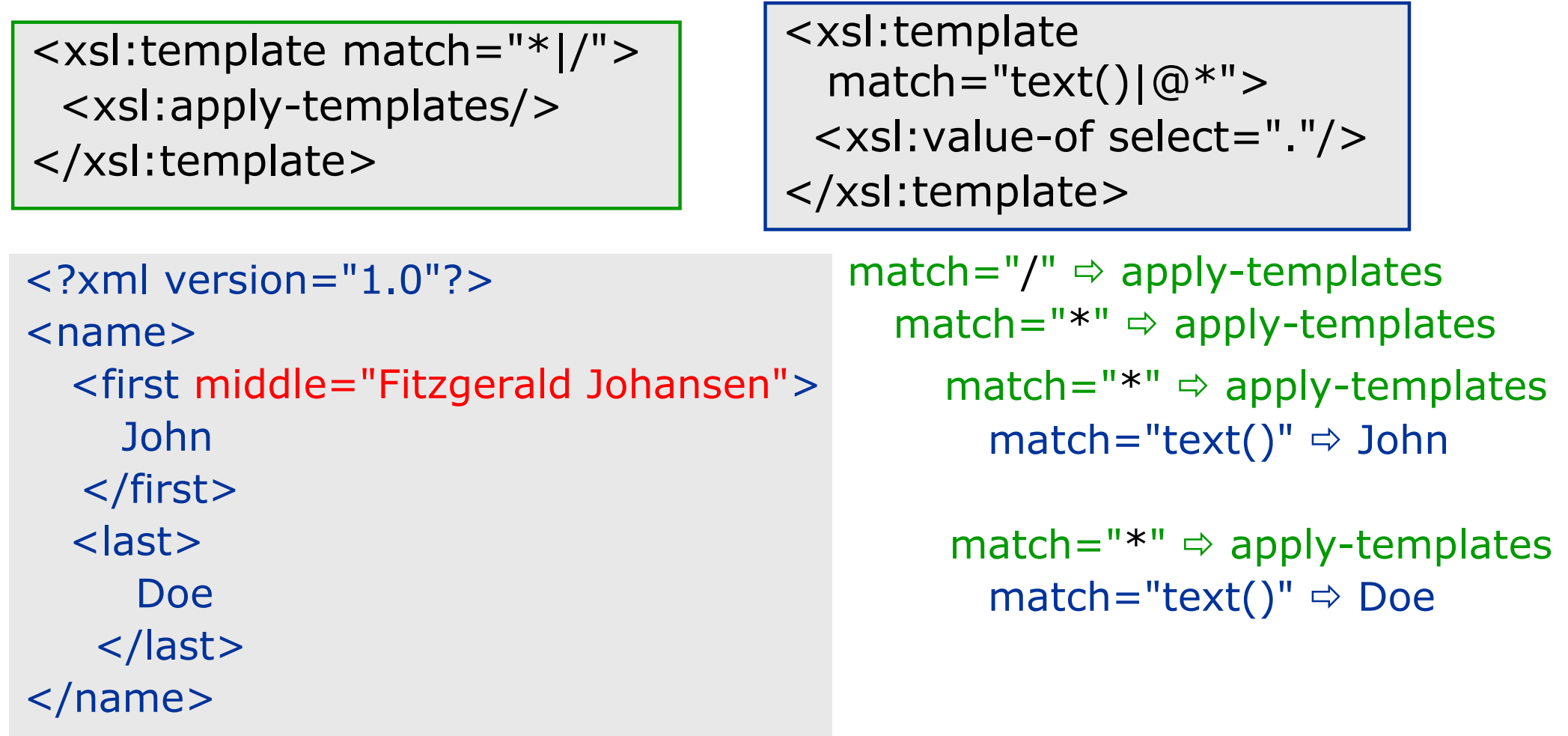

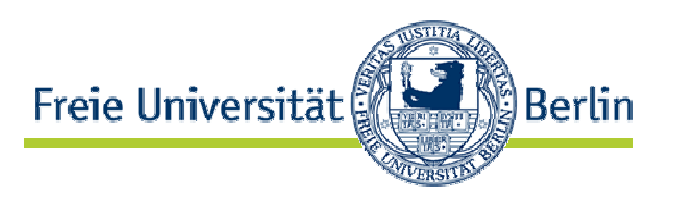

- Stylesheet mit lediglich einem Template:
	- wird auf jedes Element ("\*") angewandt
	- kopiert Wurzel des aktuellen Teilbaumes
	- ruft rekursiv alle Templates auf

<xsl:template match="\*"> <xsl:copy> <xsl:apply-templates/> </xsl:copy> </xsl:template>

- überschreibt 1. vordefiniertes Template <xsl:template match="\*|/">, da spezieller
- Zusammen mit 2. vordefinierten Template <xsl:template match="text()|@\*"> wird Ursprungsdokument (fast) kopiert

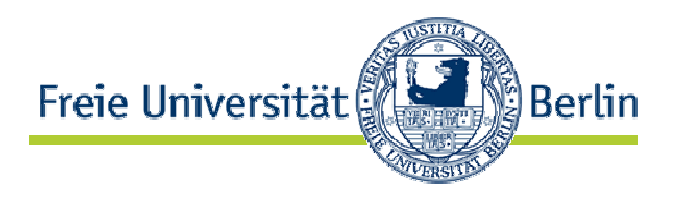

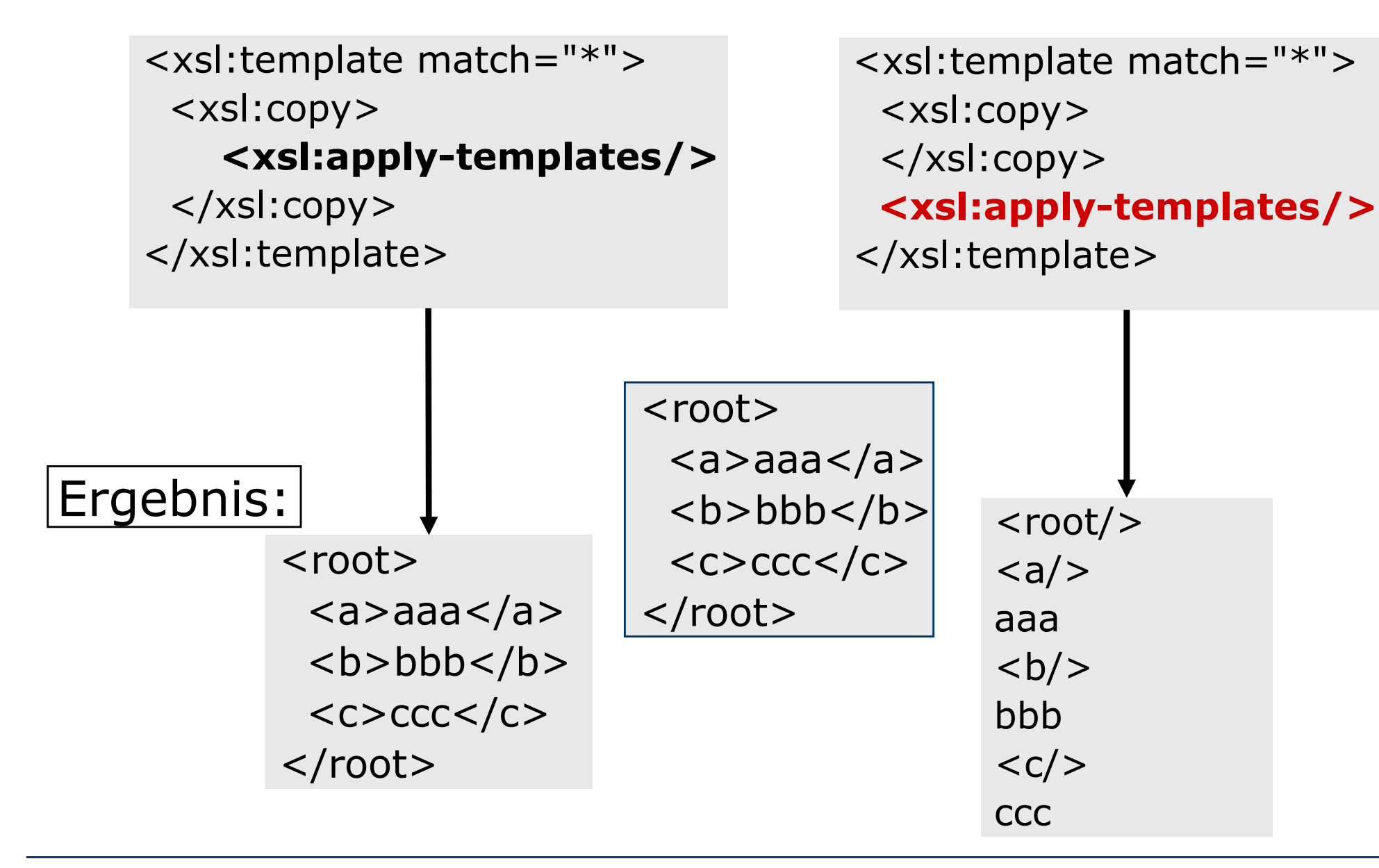

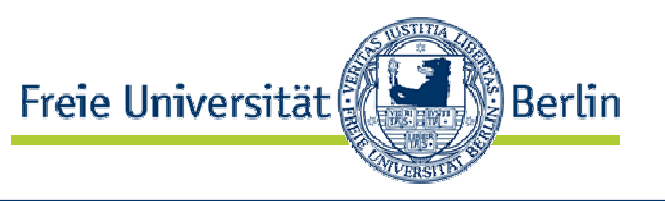

<xsl:template match="comment()|/processing-instruction()"/>

- vordefiniertes Template
- Kommentare und Prozessanweisungen werden nicht übernommen
- Beispiel für Template, wenn Kommentare im Ergebnisdokument erscheinen sollen

<xsl:template match="comment()"> <xsl:comment> <xsl:value-of select ="."/> <xsl:/comment> </xsl:template>

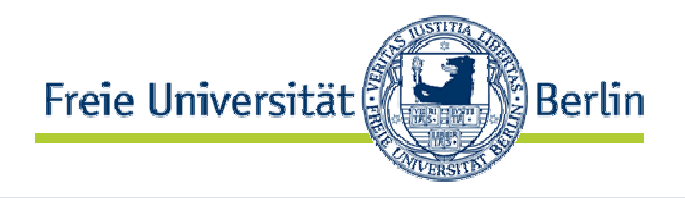

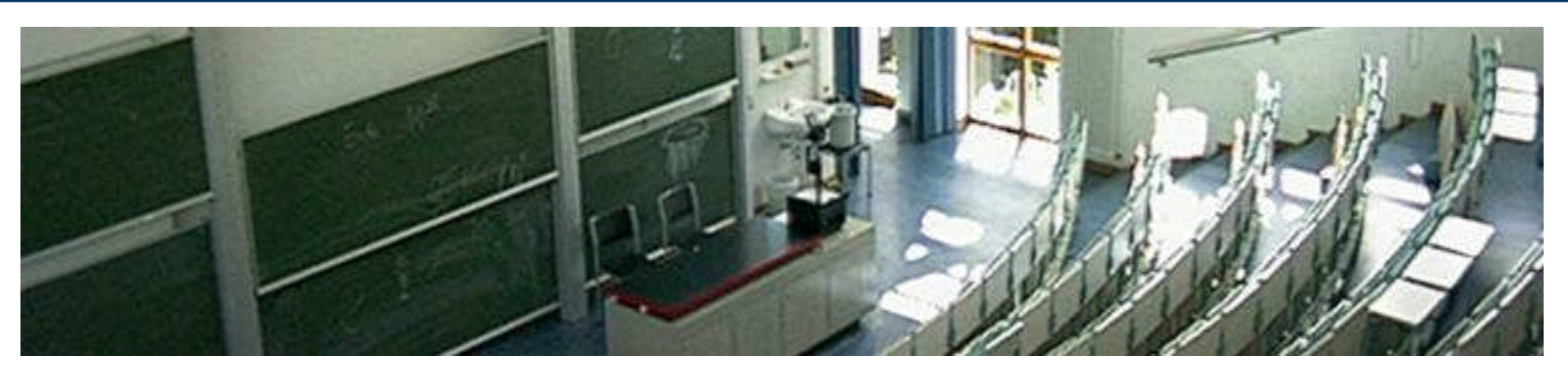

#### **XSLT – Templates: benannte Templates, Variablen & Parameter**

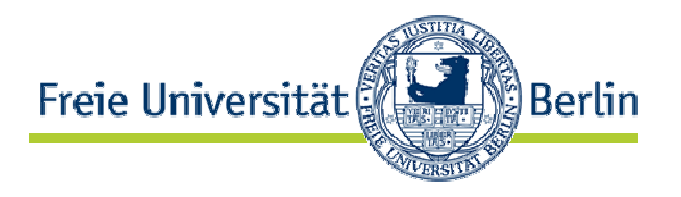

• Templates können auch einen Namen haben:

<xsl:template match="/order/item" name="order-template"> … </xsl:template>

• Benannte Templates können gezielt mit **<xsl:call-template name="order-template"/>** aufgerufen werden

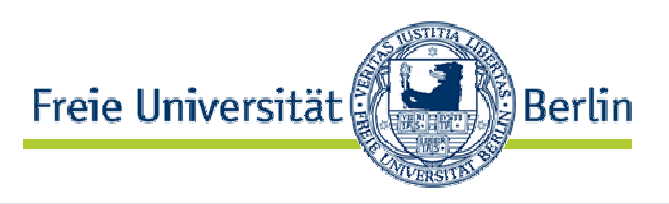

• Attribute mode - um Templates, die dasselbe match-Kriterium verwenden, unterscheiden zu können

```
<xsl:stylesheet …>
  <xsl:template match="/">
   …
   <xsl:apply-templates select="//buch" mode="kurzfassung">
   <xsl:apply-templates select="//buch" mode="langfassung">
  </xsl:template>
  <xsl:template match="buch" mode="kurzfassung">
    …
  </xsl:template>
 <xsl:template match="buch" mode="langfassung">
    …
  </xsl:template>
</xsl:stylesheet …>
                                           Definition der Templates
                                             mit mode-Attribute
                                    Verwendung der Templetes
                                 entsprechend des mode-Attributes
```
## Variablen

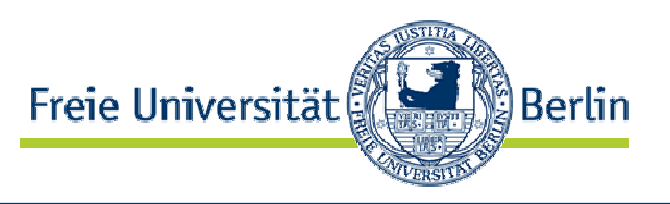

- werden z.B. verwendet um Wiederholungen gleicher Ausdrucke zu vermeiden
- Beispiel:

deklariert Variable X mit X := aktueller Teilbaum

<xsl:variable name="X"> <xsl:copy-of select="."> <xsl:variable>

- Initiale Zuweisung kann nicht überschrieben werden!
- Wert von X: \$X
- Beispiel:

```
<xsl:variable name="N">2</xsl:variable>
```
<xsl:value-of select="item[position()=\$N]"/>

...

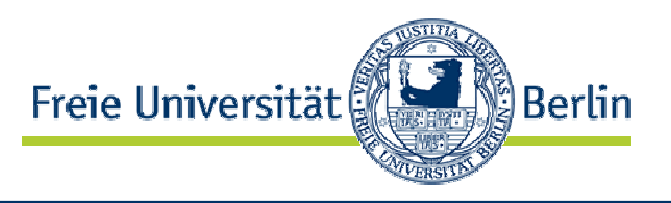

- Variablen kommen innerhalb von <xsl:stylesheet> vor und dann entweder
	- außerhalb von <xsl:template> (d.h. auf dem Top-Level)
	- globale Variable steht allen Templates zur Verfügung

## • oder

- innerhalb von <xsl:template>
- lokale Variable gültig nur innerhalb des Templates, in dem sie notiert wurde

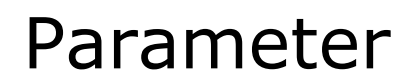

Freie Universität Berlin

• Templates können Parameter haben:

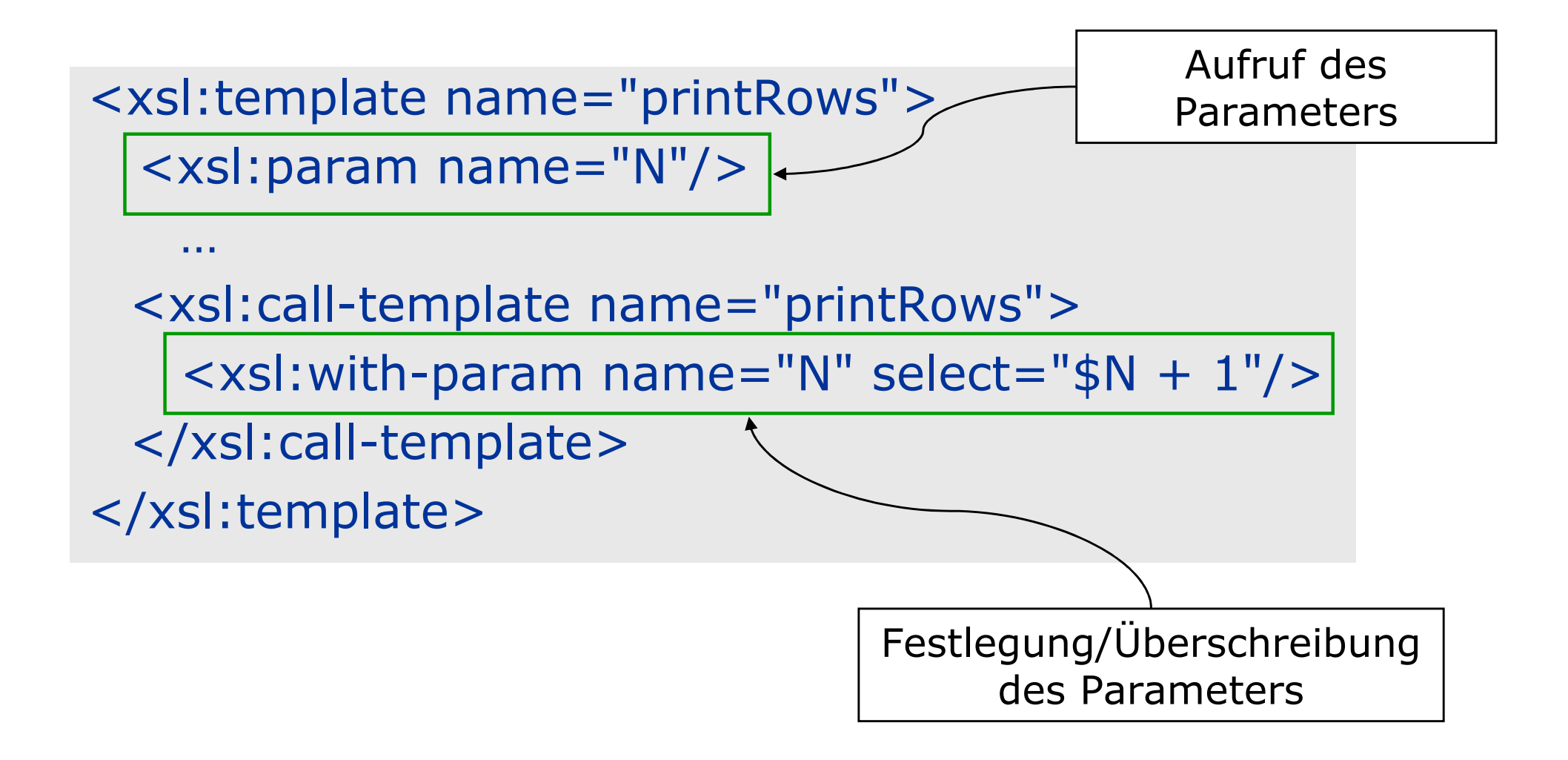

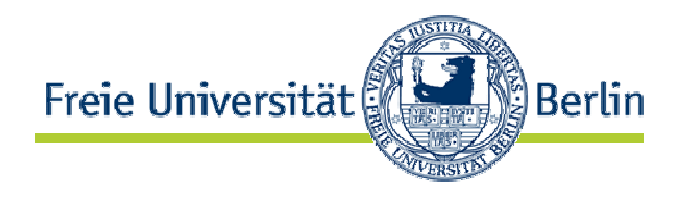

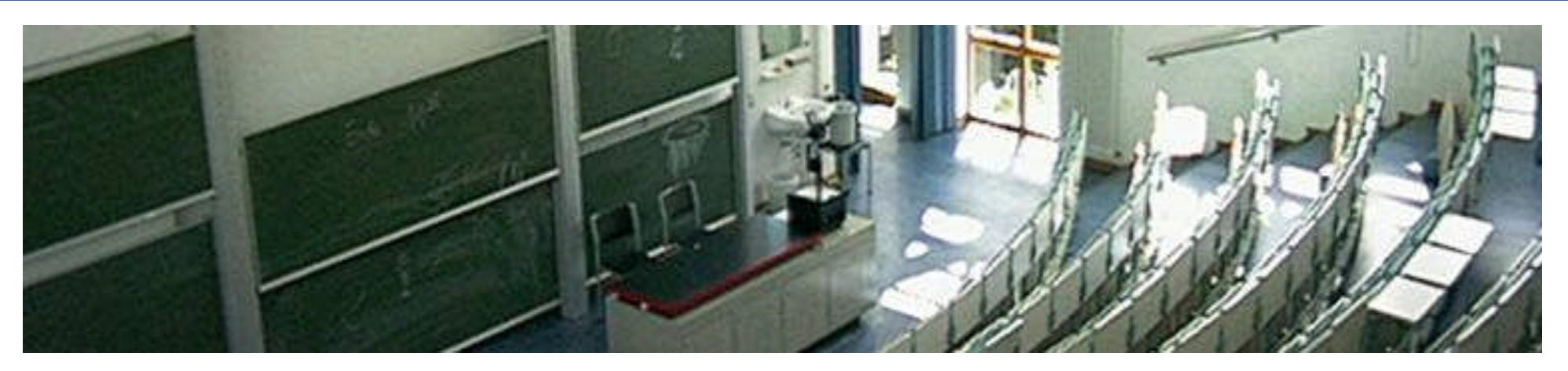

### **XSLT: und was gibt es noch?**

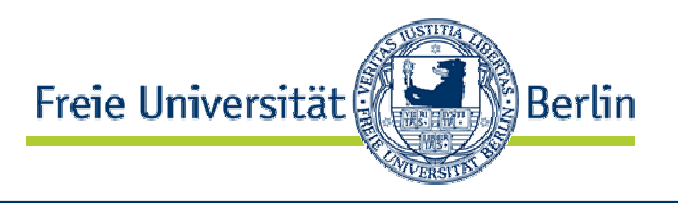

• das bedingte Template als Kindelement von <xsl: if>

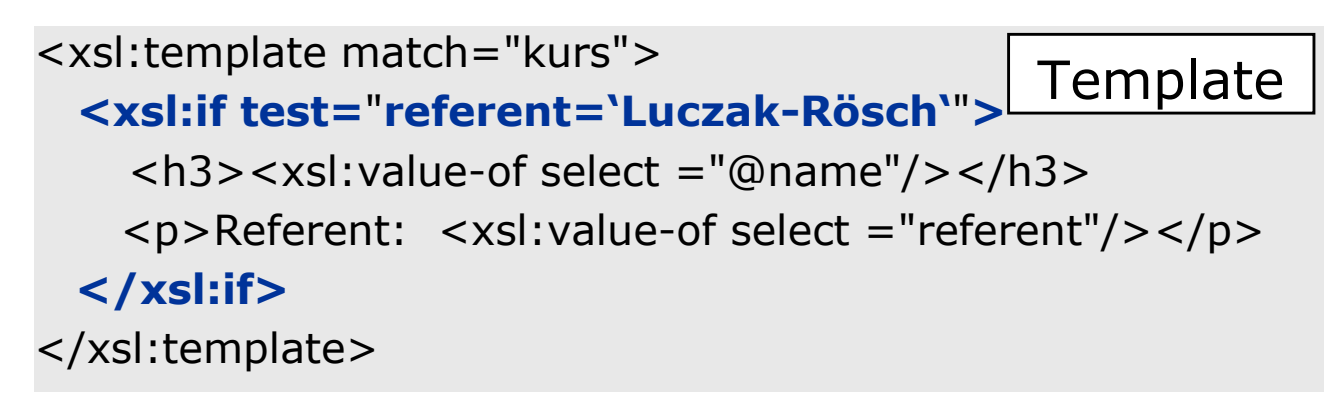

- Wenn es sich bei der Bedingung um einen XPath-Ausdruck handelt
	- bei einem Knotenset "true", wenn das Knotenset mindestens einen Knoten enthält
	- bei einem String "true", wenn der String nicht leer ist
	- bei einer Nummer "true", wenn diese ungleich Null ist

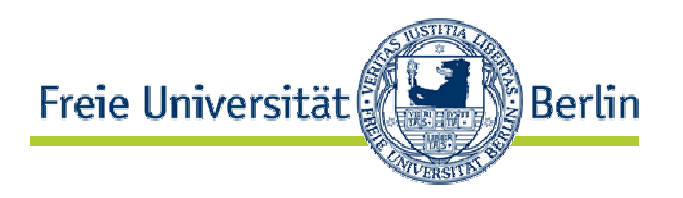

**Template** 

<xsl:template match="kurs">

#### **<xsl:if test=**"**referent='Luczak-Rösch'**"**>**

<h3><xsl:value-of select ="@name"/></h3>

<p>Referent: <xsl:value-of select ="referent"/></p>

#### **</xsl:if>**

</xsl:template>

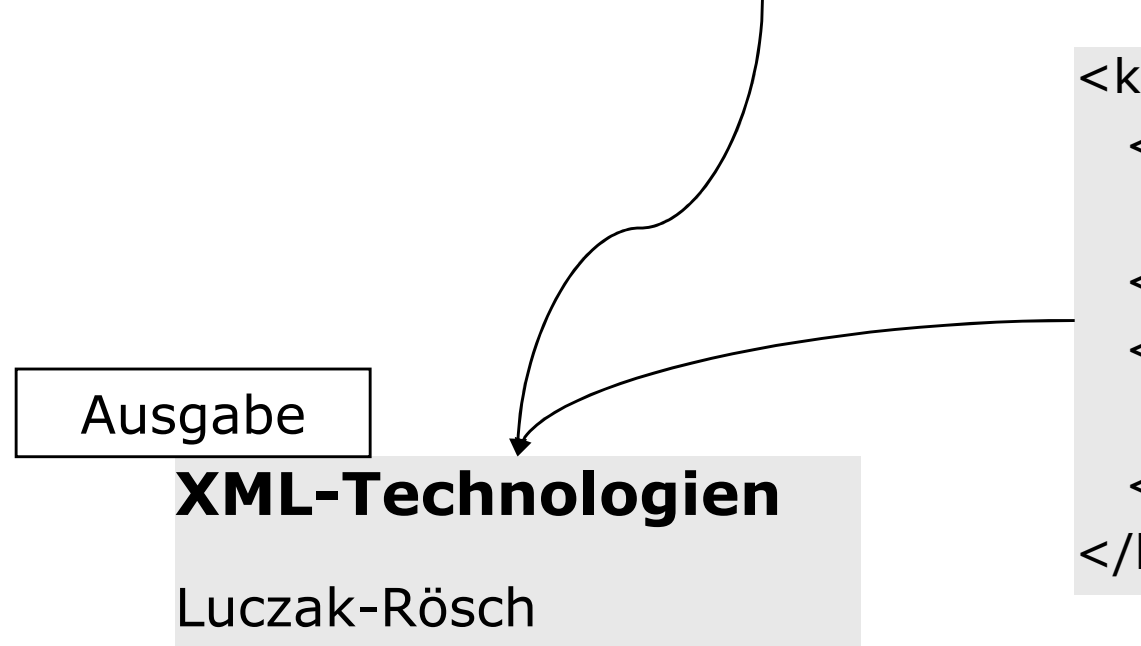

Ausschnitt aus dem Quelldokument

<kursprogramm>

<kurs name="XML Technologien">

<referent>Luczak-Rösch</referent>

 $\langle$ kurs $>$ 

<kurs name="Datenbanken">

<referent>Bodin</referent>

</kurs>

</kursprogramm>

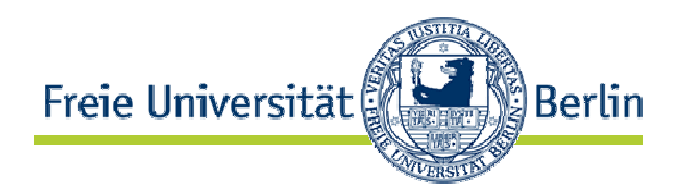

## • Anweisungen als Kinderknoten von <xsl:for-each>

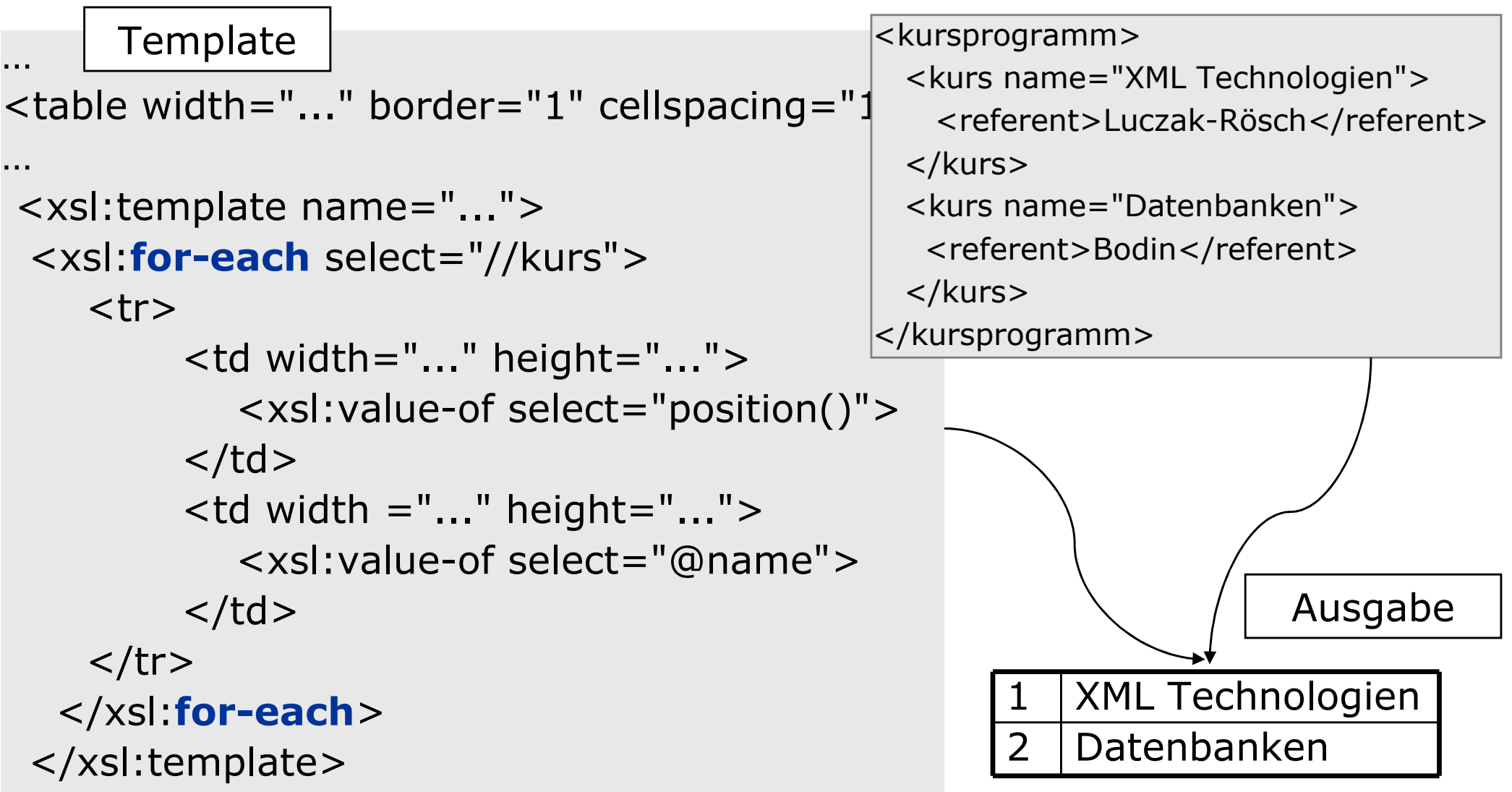

…

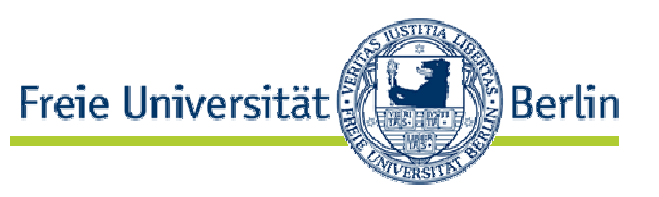

• Sortieren

<xsl:sort select="name/nachname"/> <xsl:sort select="name/vorname"/>

• XPath-Funktionen

<xsl:if test="not(position()=last())">…</xsl:if>

• Mehrere Ursprungsdokumente

<xsl:apply-templates select="document('bib.xml)"

• … und vieles mehr!

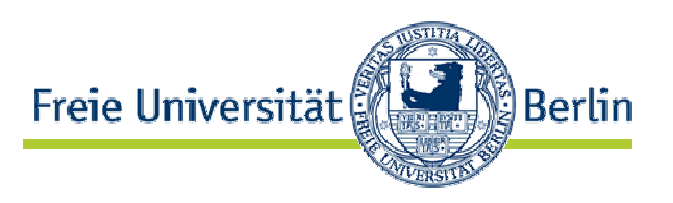

- Variablen machen Stylesheets zu einem mächtigen Termersetzungssystem mit unbeschränkten Registern
- www.unidex.com/turing definiert universelle Turingmaschine als XSLT-Stylesheet
	- Eingabe: Programm p (XML), Input i (XML)
	- Ausgabe: p(i)
- Browser = vollwertiger Computer!
- Stylesheets tatsächlich berechnungsvollständig und damit vollwertige Programmiersprache (Kepser 2002)
	- http://www.unidex.com/turing/utm.htm
- Terminierung von Stylesheets kann prinzipiell nicht garantiert werden

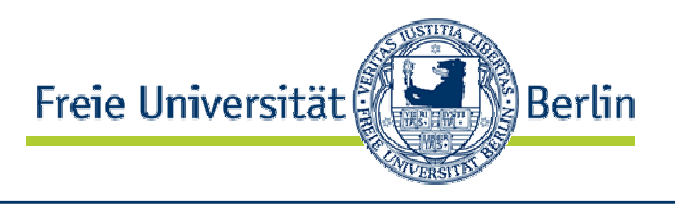

- Stylesheets können auf zwei Arten verarbeitet werden:
	- auf dem Server
		- Ursprungsdokument verdeckt
		- alle Transformationen auf zentralen Server
	- im Client
		- Transformationen auf Clients verteilt: spart Server-Ressourcen
		- Ursprungsdokument sichtbar

# 1. Verarbeitung auf dem Server

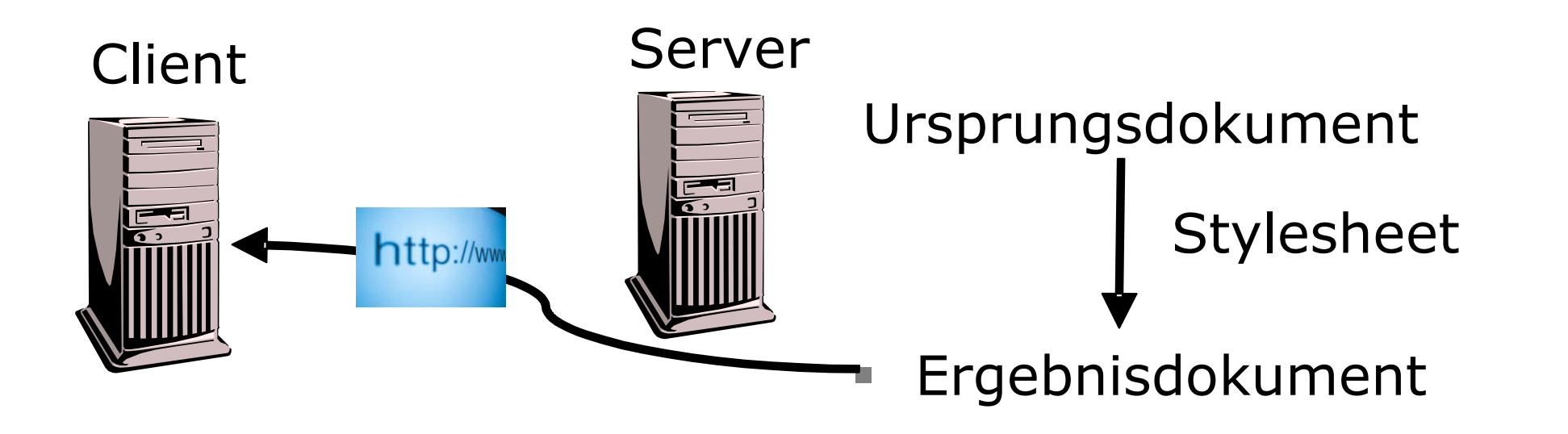

- Server wendet passendes Stylesheet auf Ursprungsdokument an
- z.B. mit MSXML: msxsl source stylesheet.xsl –o output
- Client bekommt nur Ergebnisdokument

<u> ္ဘို Berlin</u>

Freie Universität

# 2. Verarbeitung im Client

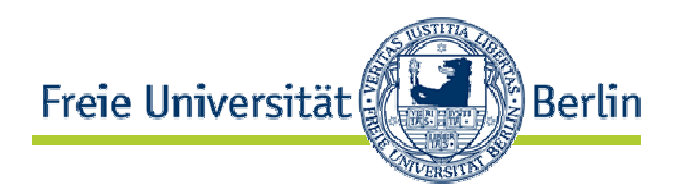

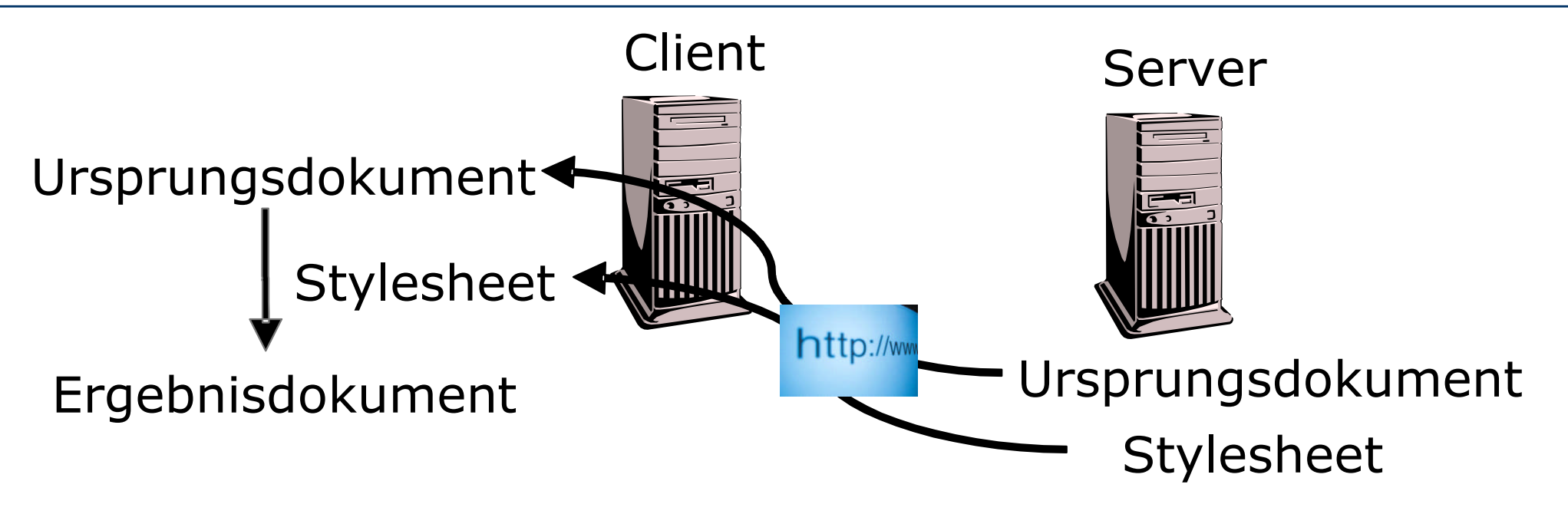

- Client bekommt Ursprungsdokument & passendes **Stylesheet**
- im Ursprungsdokument: <?xml-stylesheet type="text/xsl" href= "stylesheet.xsl"?>
- Web-Browser wendet Stylesheet automatisch an und stellt Ergebnisdokument dar

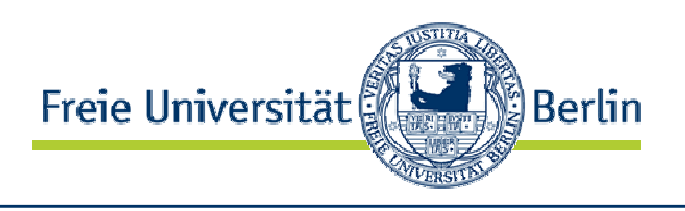

## **Verarbeitung im Client**

- + Transformationen auf Clients verteilt: spart Server-Ressourcen
- Ursprungsdokument sichtbar

XSLT: stellt sicher, dass Transformation im Web-Client ausgeführt werden kann.

## **Verarbeitung auf dem Server**

- + Ursprungsdokument verdeckt
- alle Transformationen auf zentralen Server

XSLT: nicht unbedingt nötig, da Transformation auf eigenem Server durchgeführt wird.

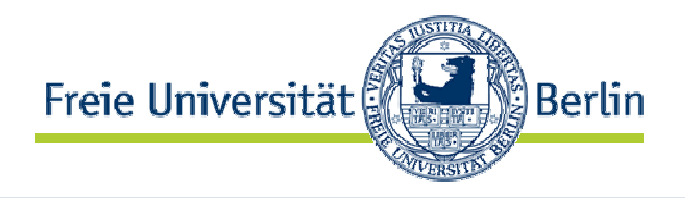

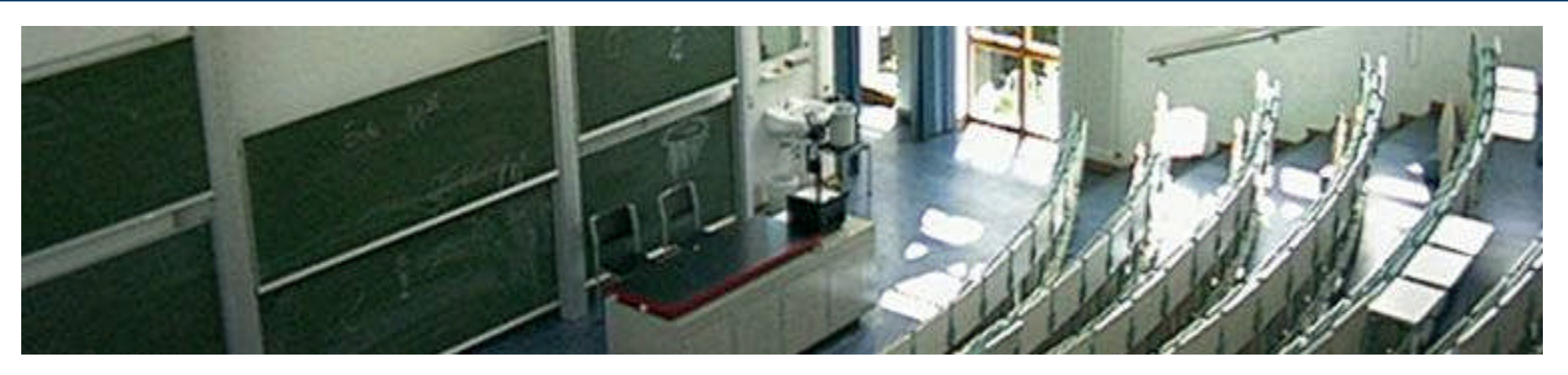

#### **eXtensible Stylesheet Language Formatting Objects (XSL-FO)**

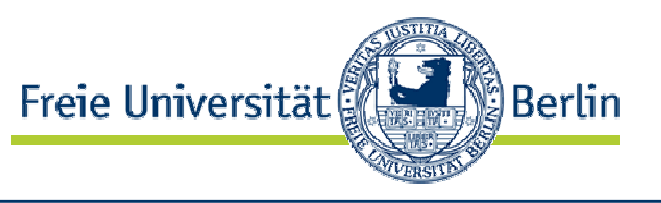

## • XSLT

- erlaubt Transformation von  $XML \rightarrow HTML$
- ungeeignet für druckfähige Formatierungen (PDF, RTF)
- XSL-FO
	- erlaubt XML-Dokumente mit druckfähigen Layout zu versehen
	- Transformation  $XML \rightarrow PDF$  oder RTF möglich
	- basiert auf auf Cascading Style Sheets (CSS2)
	- W3C-Standard von 2001

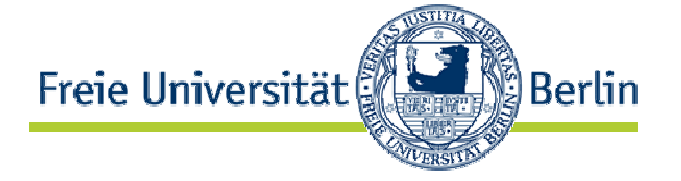

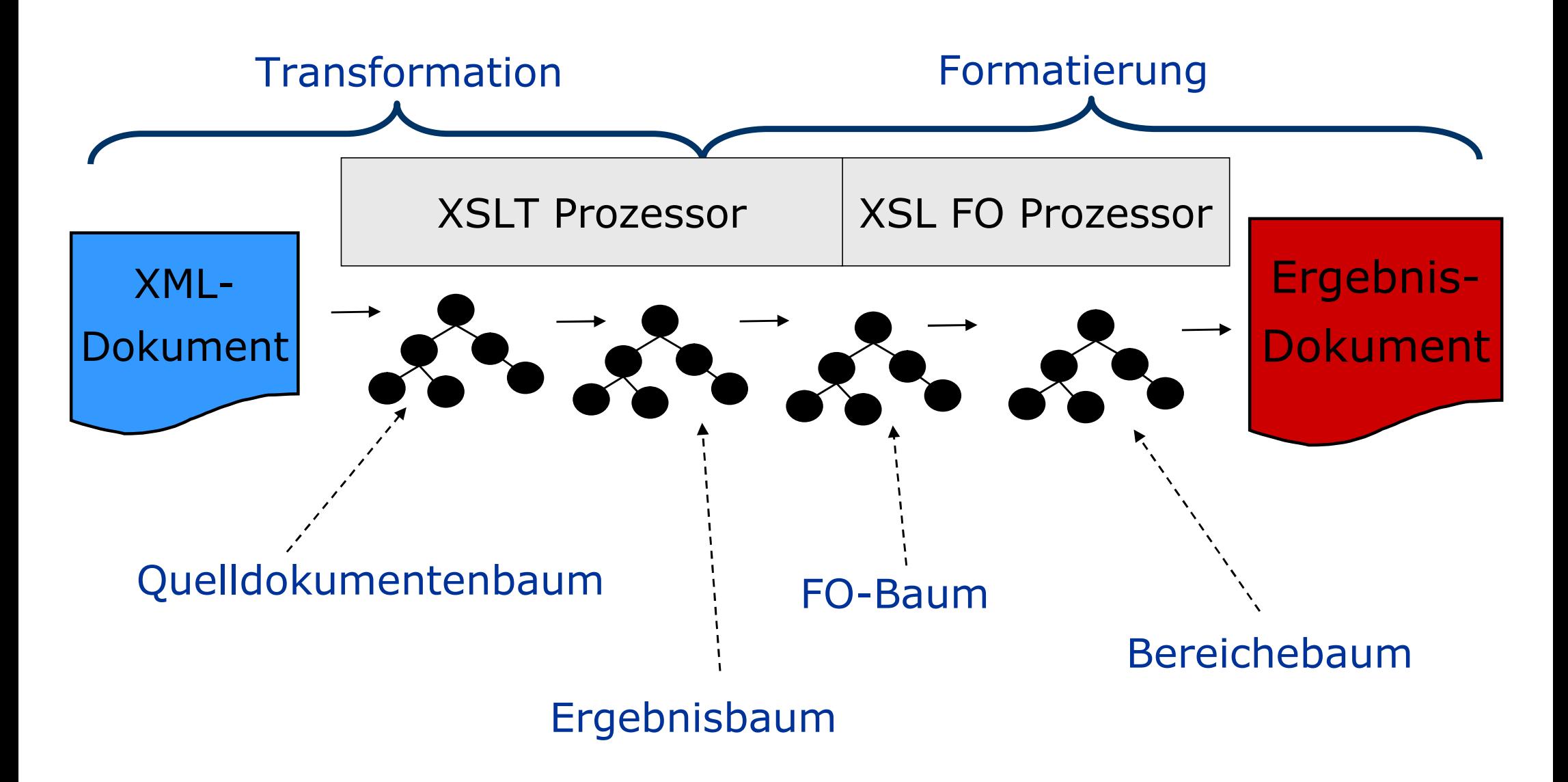

Quelle: H. Vonhoegen\_,Einstig in XML: Grundlagen, Praxis, Referenzen",ISBN 978-3-8362-1074-4, 2007

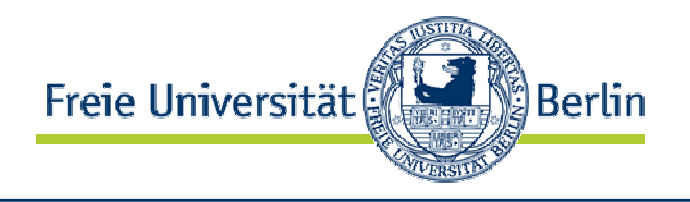

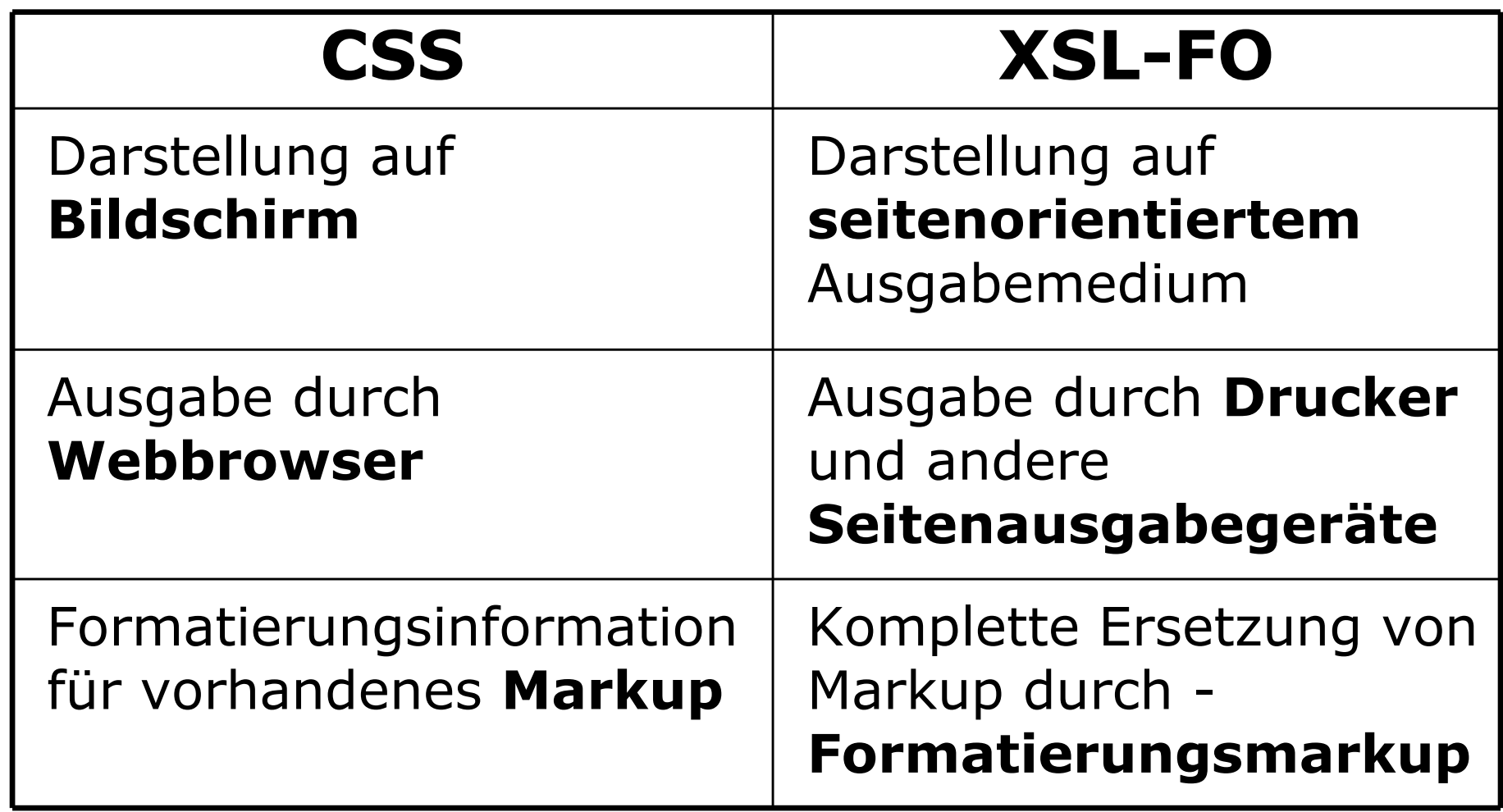

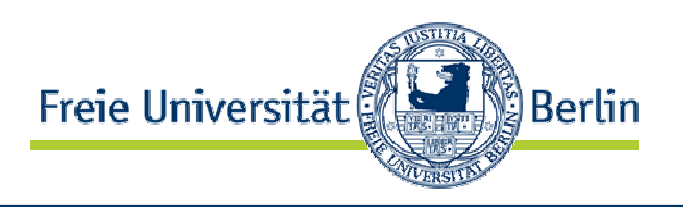

- Massensatz, z.B. bei der technischen Dokumentation
- gleichzeitige Ausgabe derselben Inhalte in unterschiedlichen Formaten:
	- verschiedene Medien
	- gleiches Medium aber verschiedene Bedürfnisse der Nutzer
- Individualisierung bzw. Personalisierung von Dokumenten

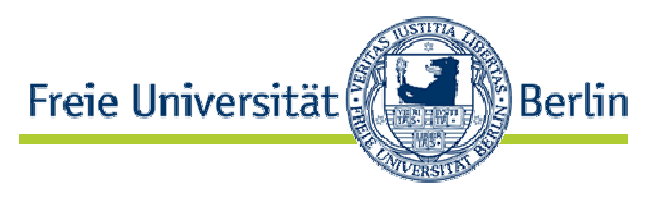

• Wie in Office-Programmen Vorlagen für Seitenstruktur:

```
<?xml version="1.0" encoding="iso-8859-1"?>
<fo:root xmlns:fo="http://www.w3.org/1999/XSL/Format">
 <fo:layout-master-set>
  <fo:simple-page-master master-name="my-page">
   <fo:region-body margin="1in"/>
  </fo:simple-page-master>
 </fo:layout-master-set>
```

```
<fo:page-sequence master-reference="my-page">
  <fo:flow flow-name="xsl-region-body">
    <fo:block>Hello, world!</fo:block>
  </fo:flow>
 </fo:page-sequence>
</fo:root> Quellenhinweis: XSL-FO Beispiele auf den folgenden
                             Folien aus Nikolai Grigoriev. XSL Formatting Objects
```
Tutorial. http://www.renderx.com/tutorial.html

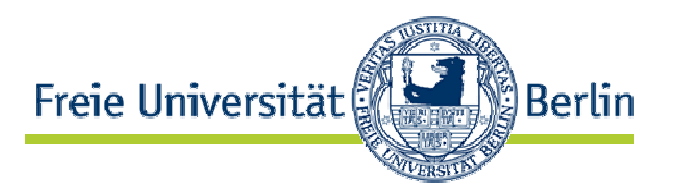

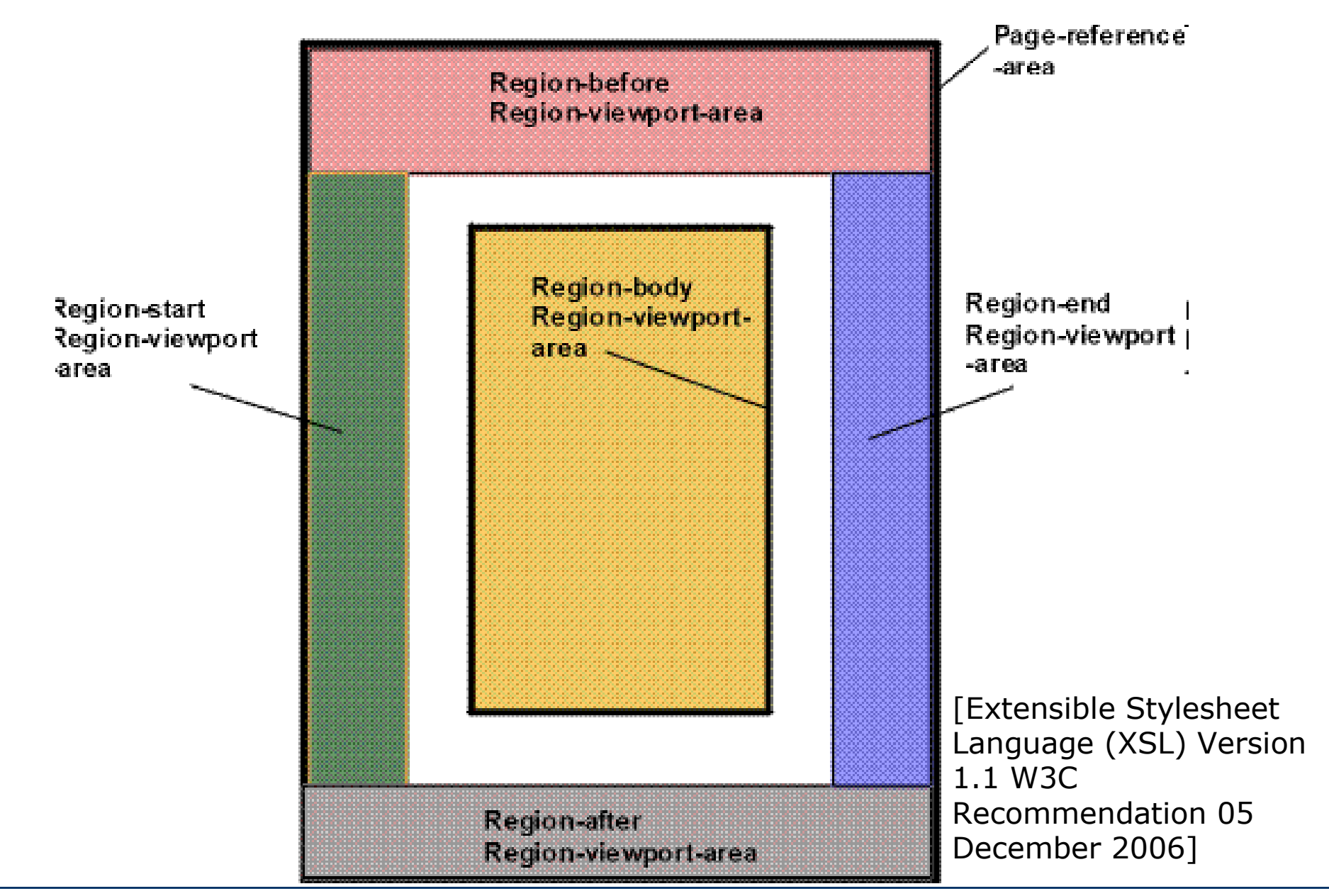

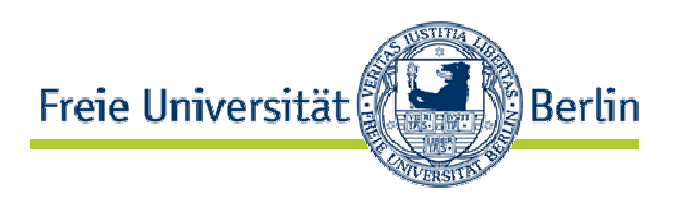

# • CSS artige Darstellungseigenschaften: <fo:block font="italic 14pt Times"> <fo:inline color="red">H</fo:inline>ello, <fo:inline font-weight="bold">world!</fo:inline> </fo:block>

# • Für Blöcke:

<fo:block text-align="justify" text-indent="1in" text-align-last="end" last-line-end-indent="1in"> This is an example of double-justified text with an indented first line. The last line of the text is aligned to the right, and indented by 1 inch from the right. </fo:block>

# Blockstruktur

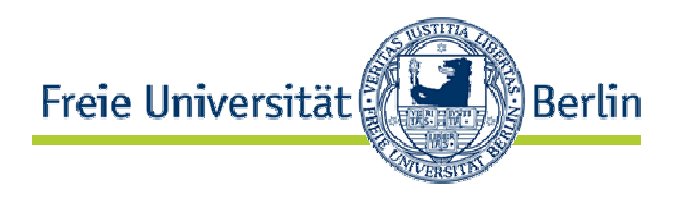

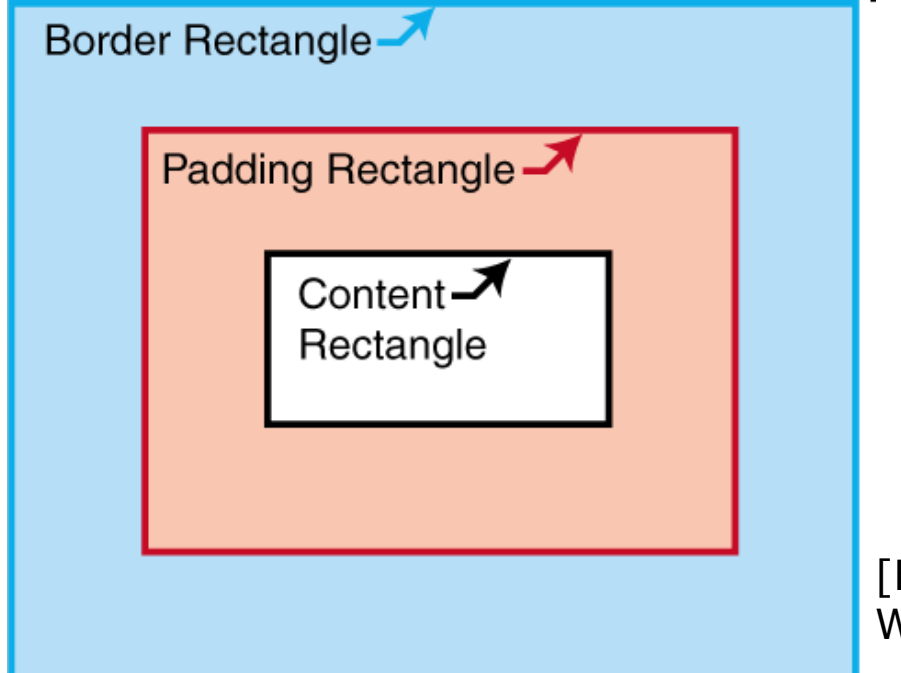

Extensible Stylesheet Language (XSL) Version 1.1 W3C Recommendation 05 December 2006]

```
<fo:block border="thin solid navy"
      text-align="center"
      padding-before="18pt" padding-bottom="18pt">
 <fo:block border="thin solid maroon">
  The outer block has a 18 pt padding from top and bottom
 </fo:block>
</fo:block>
```
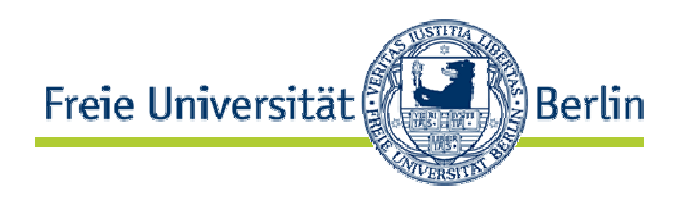

<fo:list-block provisional-distance-between-starts="18pt" provisional-label-separation="3pt">

<fo:list-item>

<fo:list-item-label end-indent="label-end()">  $<$ fo:block>• $<$ /fo:block>

</fo:list-item-label>

<fo:list-item-body start-indent="body-start()">

<fo:block>First item</fo:block>

</fo:list-item-body>

</fo:list-item>

<fo:list-item>

<fo:list-item-label end-indent="label-end()">

 $<$ fo:block>• $<$ /fo:block>

</fo:list-item-label>

<fo:list-item-body start-indent="body-start()">

<fo:block>Second item</fo:block>

</fo:list-item-body>

</fo:list-item>

</fo:list-block>

# Tabellen

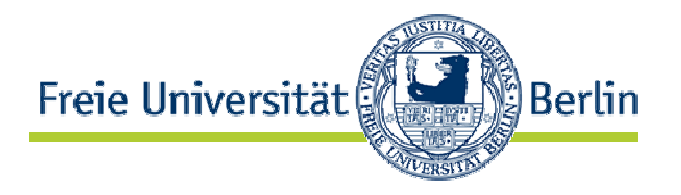

```
<fo:table border="0.5pt solid black" text-align="center">
 <fo:table-body>
  <fo:table-row>
    <fo:table-cell padding="6pt" border="0.5pt solid black">1
     <fo:block> upper left </fo:block>
    </fo:table-cell>
    <fo:table-cell padding="6pt" border="0.5pt solid black">
     <fo:block> upper right </fo:block>
    </fo:table-cell>
  </fo:table-row>
  <fo:table-row>
    <fo:table-cell padding="6pt" border="0.5pt solid black">
     <fo:block> lower left </fo:block>
    </fo:table-cell>
    <fo:table-cell padding="6pt" border="0.5pt solid black">
     <fo:block> lower right </fo:block>
    </fo:table-cell>
  </fo:table-row>
 </fo:table-body>
</fo:table>
```